*INTEGRATED CIRCUITS* 

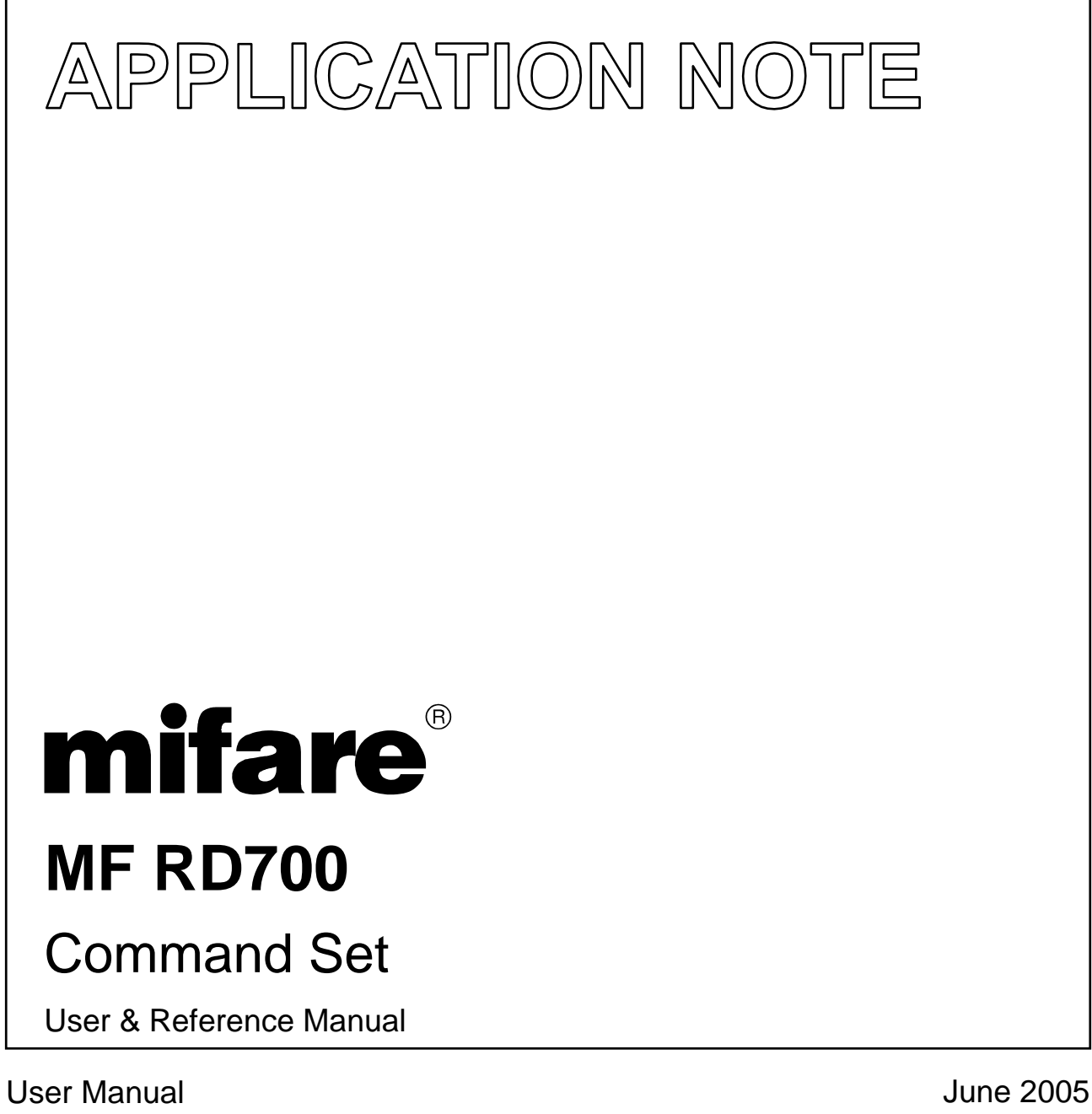

Revision 3.0

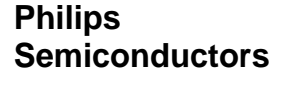

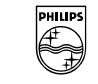

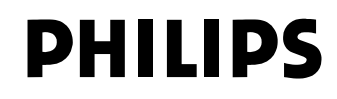

## **CONTENTS**

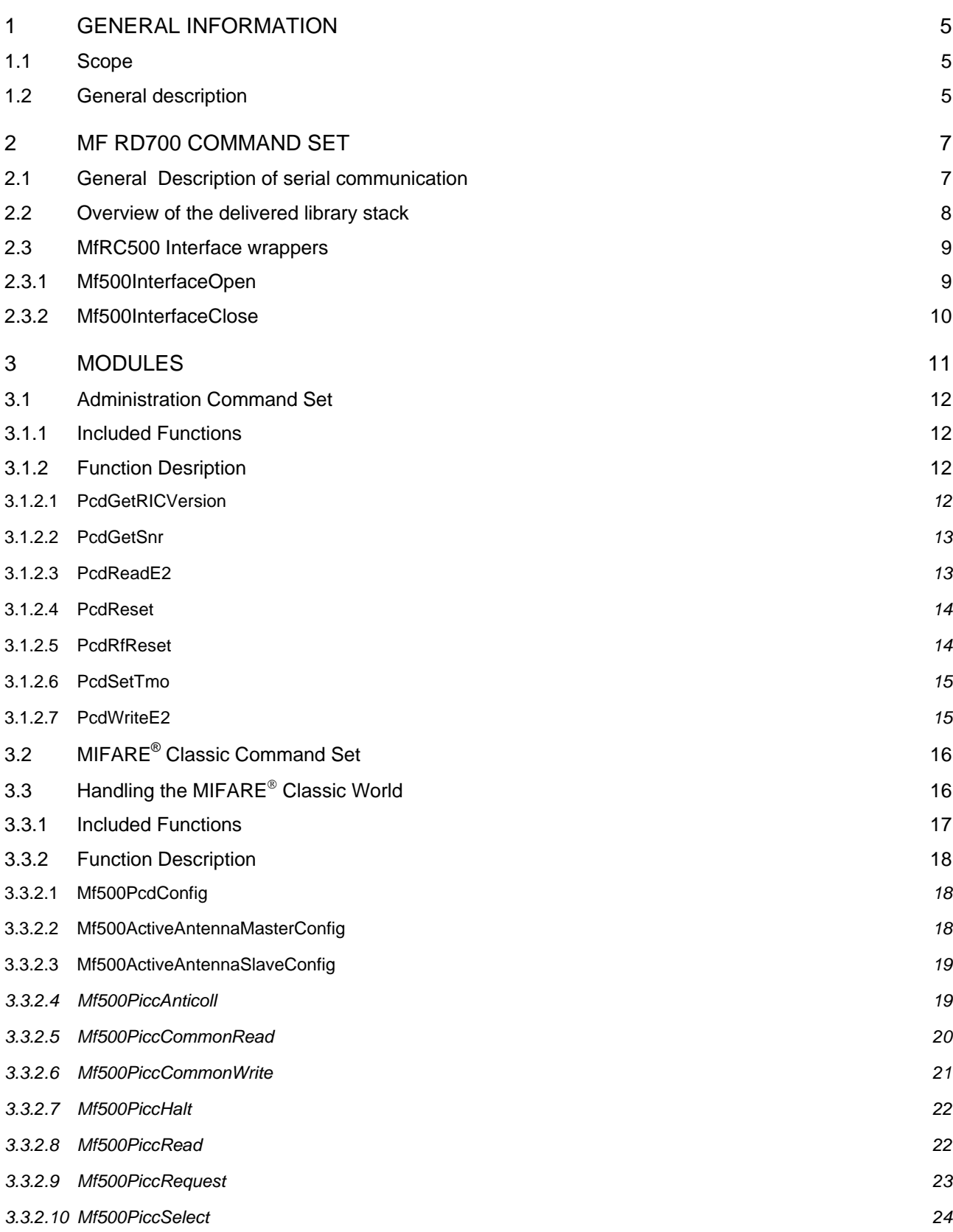

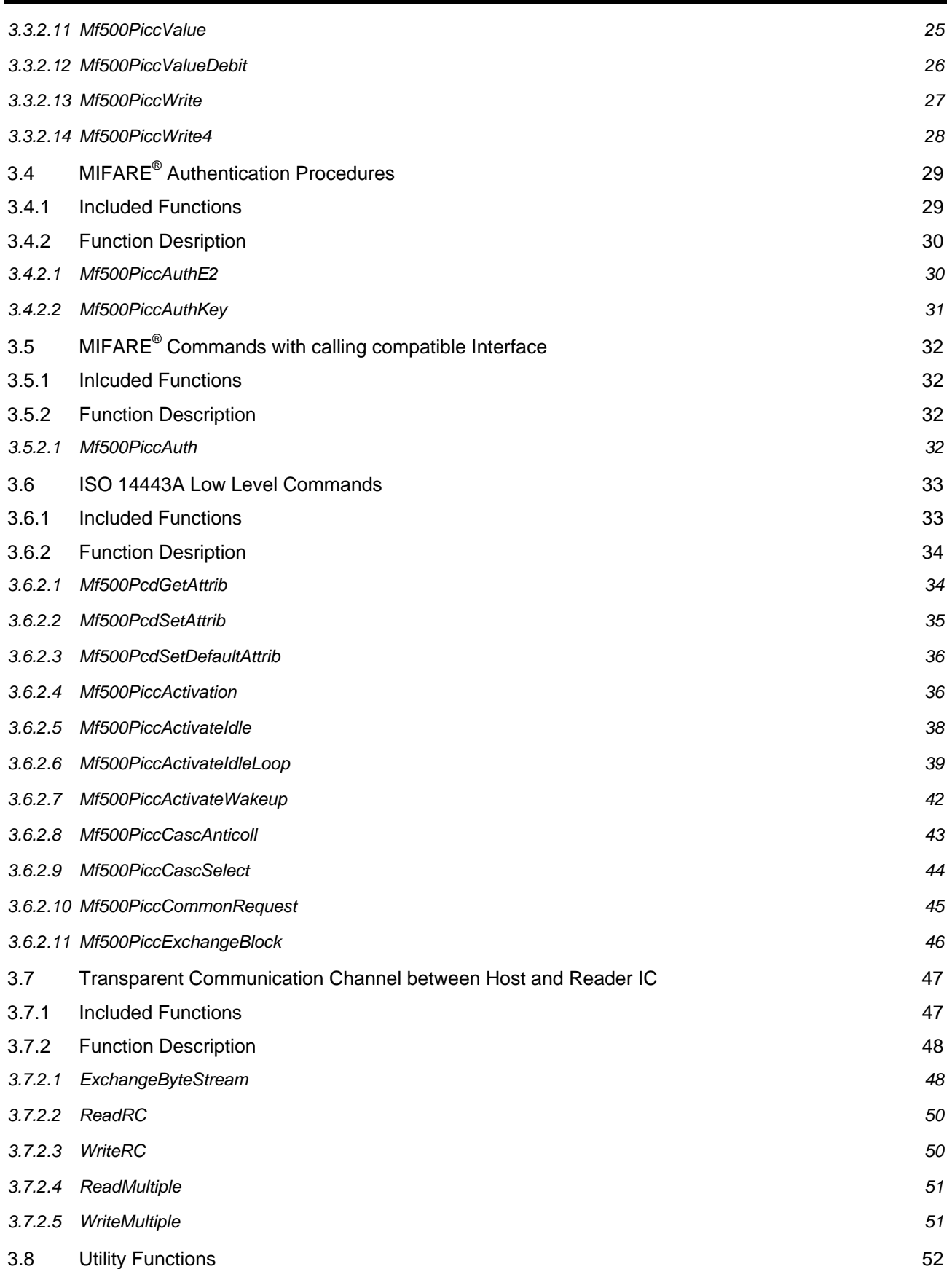

<span id="page-3-0"></span>l

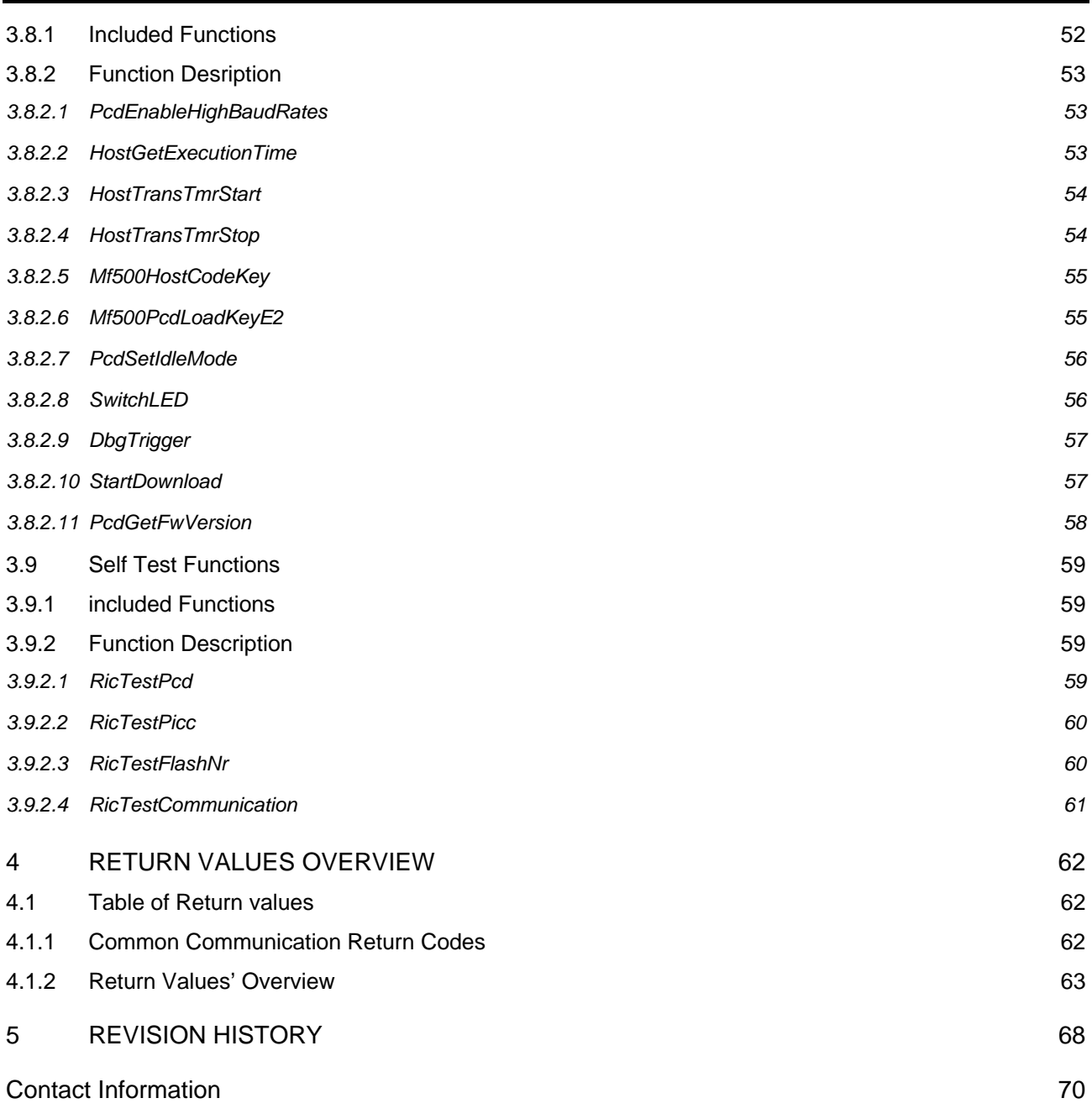

4

## <span id="page-4-0"></span>**1 GENERAL INFORMATION**

## **1.1 Scope**

This document describes the functionality of the command set for MF RD700 'Pegoda' reader. It includes the functional description of the used commands and gives details, how to use or design-in this device from a system and software viewpoint.

The default configuration for the MF RD700 uses the MF RC500 as the contactless reader IC. In fact, the reader module can be used with all members of the new contactless reader IC family without any additional hardware changes.

The command set defines all commands, which can be used by the different reader ICs as the MF RC530 and the MF RC531. These reader-ICs will be available soon to give the user the possibility to integrate these ICs easy in the Pegoda environment. Consequently not all described commands are available in the standard configuration of the Pegoda reader based on the MF RC500 reader IC. These commands are marked in the description.

## **1.2 General description**

The MF RD700 Pegoda reader is ready to be connected to a PC. [Figure 1](#page-5-0) shows the basic overview of the MF RD700's software concept. Different levels of the PC libraries can be identified:

### • **Application Level**

This level is user specific and might be used by the user to implement own applications and test programs. The evaluation kit packages for the MF RC700 provide the *MIFAREWND* program and the source code for the *Rges* program as example for small test programs on application level.

### • **MF RD700 Command Set**

This document describes the library giving the user the possibility to program an application to the PEGODA reader. All necessary settings and command are explained in detail on the following pages.

### • **HostRDCom**

The library for the host to reader communication. This library establishes the communication between the host and the reader. Default usage for the MF RD700 is the USB interface. Additionally RS232 and IrDA are supported to give the user a large variety of interfaces. The description is included to that package in the Application Note *HostRDCom- User & Reference Manual*.

• The firmware of the MF RD700 covers the functionality of the basic function library of the MF RC 500. This basic function library is described in the Application Note *MIFARE® MF RC500 Basic Function Library.*

The supported operating systems are limited to the Microsoft Windows Platform. Depending on the selected connectivity type, Win98, Win2000 or Win NT 4.0 is supported. The content of this document should be precise enough, to give the user the possibility writing own communication libraries for other operating systems.

<span id="page-5-0"></span>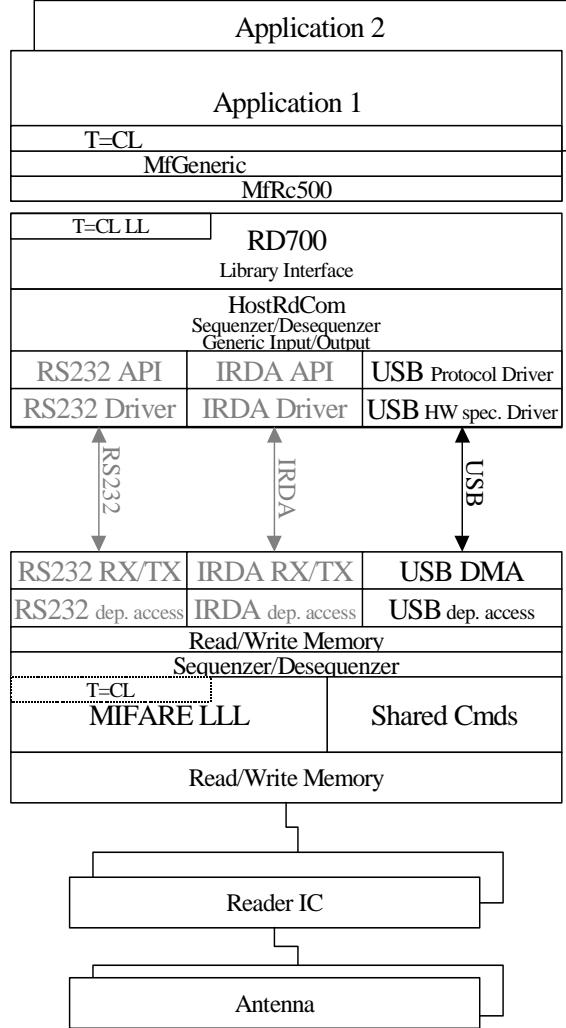

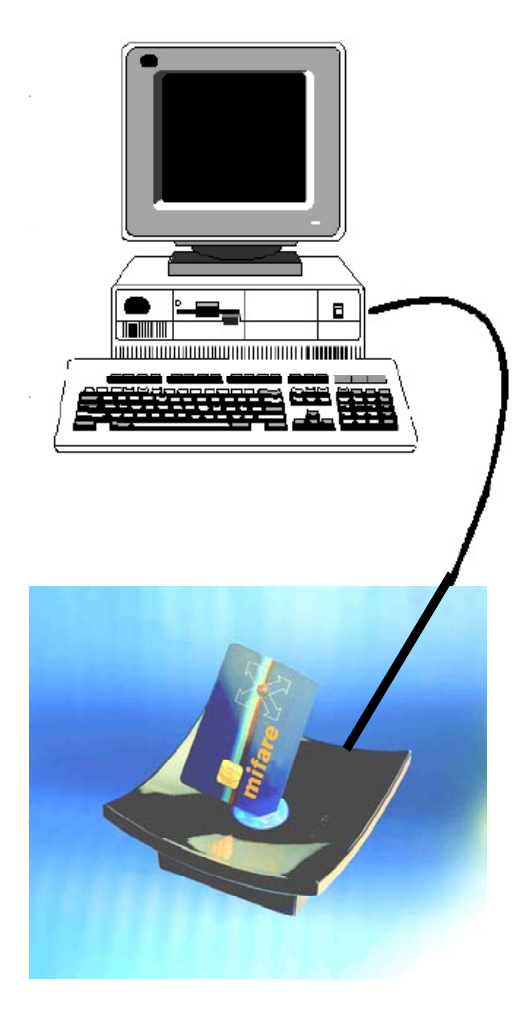

*Figure 1. General Software Overview* 

## <span id="page-6-0"></span>**2 MF RD700 COMMAND SET**

The following parts describe the MF RD700 command set in detail. The described functions are clustered in different blocks as

- general description of the serial interface
- overview of the delivered library stack
- MF Rc500 interface wrappers

General return values for the described functions are listed in chapter [4.](#page-61-1) Only relevant return values for the explained commands are mentioned the description does not cover all communication-related errors.

### **2.1 General Description of serial communication**

The MF RD700 reader can only be connected via serial data interfaces. The default configuration offers a USB connection. Additionally, the command set includes additionally RS232 and IrDA interface to a host.

The serial data stream consists depend from the selected interface type frame- and transfer data.

- Frame data depend on the selected interface
- Transfer data depend only on the selected command

To explain this dependency, the expected serial transfer data stream is described at command level.

From a reader point of view the transfer data consists of an IN-transfer and an OUT-transfer.

IN-transfer data is sent from the host to the reader module.

 $data[x] = 0x05$ 

 $data[x+1]$  = 0x0A

• OUT-transfer data is sent from the reader module to the host.

Additionally, the command code, which identifies the function at reader side is listed at each function.

Each function is described with the corresponding function prototype and stream data composition. The number of bytes occupied by this parameter is written in brackets.

Multiple byte parameters are converted to the serial byte stream with the least significant byte first.

Example:

short value 0x0A05

is converted to

## *long value 0x04030201*

is converted to

 $data[x] = 0x01$ 

 $data[x+1]$  =  $0x02$ 

 $data[x+2] = 0x03$ 

 $data[x+3] = 0x04$ 

<span id="page-7-0"></span>Note:

Pay attention, that the order of the parameter variables within the data stream may be different to the order in the function prototype. The order of parameters in the function prototype is given by the logical matching of the parameters. The data-stream's order is given by data direction and data length. A word -aligned access to multiple byte parameters is possible.

### **2.2 Overview of the delivered library stack**

The RD700 command set and the HostRdCom libraries are necessary to access the reader. All reader commands are included in the RD700 command set. Therefore, the parameters of the functions are equal to the parameters of the reader commands with the exception that the reader protocol has to be passed as first parameter.

Example:

If the MF RC500's basic function library command PcdWriteE2 to write data to the RC 500 EEPROM

```
signed char PcdWriteE2 (unsigned short startaddr, 
              unsigned char length, 
              unsigned char * data) 
     Cmd-Code: 0x24
     IN startaddr (2) length (1) data (length) 
     OUT
```
Is called from the RD700 library, the corresponding interface looks like

```
signed short PcdWriteE2 (ProtocolBase* p_PB, 
             unsigned short startaddr, 
              unsigned char length, 
              unsigned char * data)
```
Only the first parameter is additional and the return value range is extended to a short. This conversion is done for any function in the Rd700 library.

The MFRC500 library encapsulates the interface handling to the application programmer. At RC 500 level the first parameter disappears and the interface changes to

```
signed short PcdWriteE2 (unsigned short startaddr, 
             unsigned char length, 
             unsigned char * data)
```
which is similar to the reader command except the enlarged return value.

The MFRC500 library can only handle one reader for one application. Taking the advantage of the USB interface offering the possibility to connect more than one reader to a PC, the user would probably like to select one reader for his application. In this case the access to the HostRdCom interface is needed and the additional first parameter is necessary.

If the MfRc500 library is used and more than one reader has to be connected to one PC, the first application will select the first connected reader and second application the second one. You have no possibility to change the order.

<span id="page-8-0"></span>Note: In the following document the interface description for the Rd700 library has to be extended by the interface handle and the enlarged return value. For the MfRc500 library the return value is extended compared to the following description.

The MfRc500 library contains of two functions described in the chapter [2.3 c](#page-8-1)overing the interface handling. All other functions of this library and also of the Rd700 library are passed directly as reader commands to the reader device.

## <span id="page-8-1"></span>**2.3 MfRC500 Interface wrappers**

As explained above, the MfRc500 library is a wrapper library over Rd700 and HostRdCom. In order to provide a simpler (but less flexible) interface handling the library introduces two new functions.

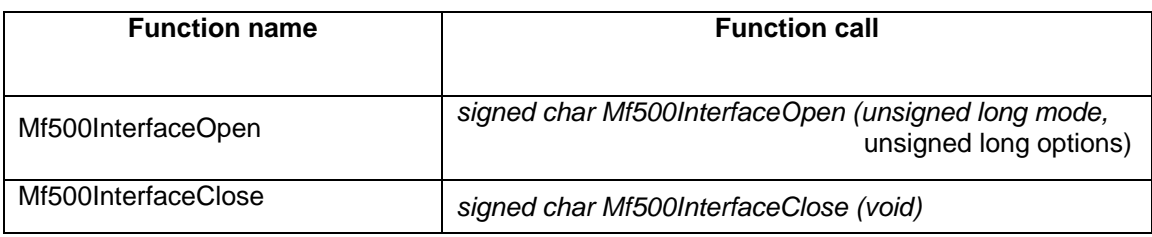

*Table 2-1. MF RC500 Interface wrappers* 

## 2.3.1 MF500INTERFACEOPEN

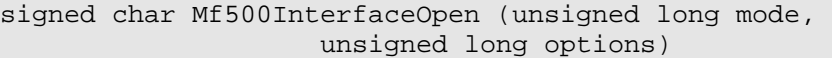

### **Parameters:**

*mode* (IN) 4 bytes interface type description

0x00000030 USB

0x00000040 RS232

0x00000050 IrDA

*options* (IN) 4 bytes interface options

Depending on the interface type, this parameter is used to specify additional parameters. For USB and IrDA devices, this parameter is ignored. For RS232 devices the COM-port can be specified e.g. 1 for COM1 or 2 for COM2.

## **Returns:**

MI\_OK

This function uses the HostRdCom interface to open a connection to the reader and use this handle for following function calls of this library. Nearly all functions of the Rd700 library are equipped with a new interface, where this handle is used.

## <span id="page-9-0"></span>2.3.2 MF500INTERFACECLOSE

signed char Mf500InterfaceClose(void) **Parameters:** *none*

### **Returns:**

MI\_OK

This function corresponds to the Mf500InterfaceOpen function. Each time, the used interface should be released; this function has to be called.

## <span id="page-10-0"></span>**3 MODULES**

The MF RD700 command set contains of several modules covering different functionality:

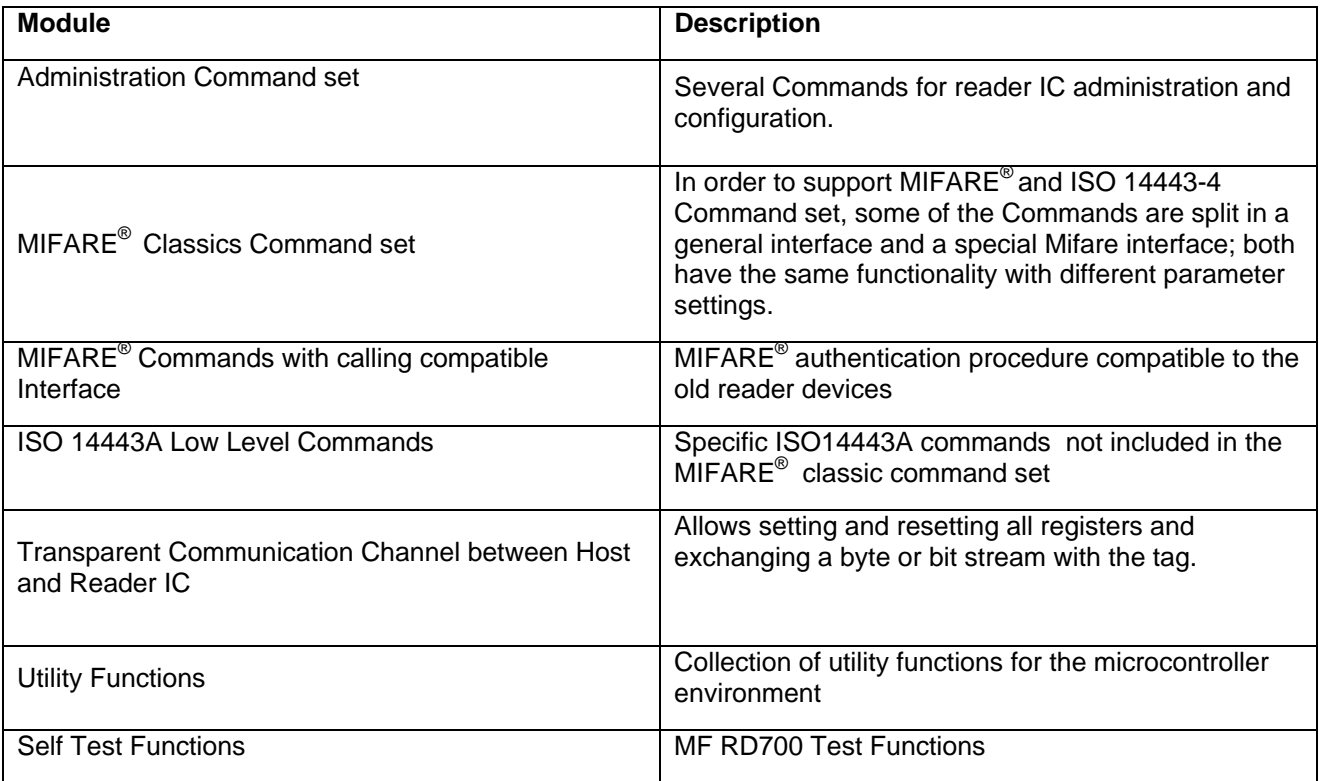

*Table 3-1. Modules*

General return values for the described functions are listed in chapter [4.](#page-61-1) Only specific return values for the explained functions are mentioned, the description does not cover all general communication related errors.

## <span id="page-11-0"></span>**3.1 Administration Command Set**

The Administration Command Set covers several Commands for reader IC administration and configuration.

## 3.1.1 INCLUDED FUNCTIONS

| <b>Function name</b>    | <b>Function call</b>                                                                               |
|-------------------------|----------------------------------------------------------------------------------------------------|
|                         |                                                                                                    |
| <b>PCDReset</b>         | signed char PcdReset (void)                                                                        |
| <b>PCDSetTmo</b>        | signed char PcdSetTmo (unsigned long numberOfEtus)                                                 |
| <b>PCDGetSnr</b>        | signed char PcdGetSnr (unsigned char *snr)                                                         |
| <b>PCDGetRICVersion</b> | signed char PcdGetRICVersion(unsigned char* version)                                               |
| PCDReadE2               | signed char PcdReadE2 (unsigned short startaddr,<br>unsigned char length,<br>unsigned char *data)  |
| PCDWriteE2              | signed char PcdWriteE2 (unsigned short startaddr,<br>unsigned char length,<br>unsigned char *data) |
| <b>PCDRFReset</b>       | signed char PcdRfReset (unsigned short ms                                                          |

*Table 3-2. Administration Commands* 

**Note:** In case of an error, the appropriate error code is set. Nevertheless, all received data are returned. This feature helps to debug the errors. Even if all data seems to be received correctly (data is filled up with reasonable values), a CRC, parity or other error could be reported.

### 3.1.2 FUNCTION DESRIPTION

## 3.1.2.1 PcdGetRICVersion

```
signed char PcdGetRICVersion (unsigned char * version) 
     Cmd-Code: 0x64
     IN
```
*OUT version (5)*  **Parameters:** 

*snr* (OUT) 5 bytes reader type ID

**Returns:**

MI\_OK

The reader type ID depends on the current used reader IC. Please refer to the reader ICs data sheet.

## <span id="page-12-0"></span>3.1.2.2 PcdGetSnr

```
signed char PcdGetSnr (unsigned char * snr) 
     Cmd-Code: 0x22
     IN 
     OUT snr (4) 
     Parameters:
```
*snr* (OUT) 4 bytes serial number of the reader IC

### **Returns:**

MI\_OK

This function reads out 4 bytes serial number of the reader IC. The serial number is unique for all delivered readers.

## 3.1.2.3 PcdReadE2

```
signed char PcdReadE2 (unsigned short startaddr, 
              unsigned char length, 
              unsigned char * data) 
     Cmd-Code: 0x23
     IN startaddr (2) length (1) 
     OUT data (length) 
     Parameters: 
     startaddr (IN) EEPROM memory start address, Defines the start address for the read 
                   operation 
     length (IN) number of data bytes to read 
     data (OUT) is a pointer to the length bytes long data buffer, to store the read data.
```
## **Returns:**

CRRC

This function reads out data stored in the reader IC's EERPOM beginning at the address '*startaddr*'. The number of bytes to be read is given by the variable length and the read out data are stored in the provided data buffer.

## <span id="page-13-0"></span>3.1.2.4 PcdReset

signed char PcdReset (void) *Cmd-Code: 0x21 IN OUT*  **Parameters:** none

## **Returns:**

MI\_OK

MI\_RESETERR error while resetting the reader IC

The MF RC500 reset pin is connected to the microcontroller and a reset can be performed. After each reset, the automatic interface recognition of the reader IC is activated. Both, resetting the reader IC and determining the interface is done by this function.

## 3.1.2.5 PcdRfReset

signed char PcdRfReset (unsigned short *ms) Cmd-Code: 0x20 IN ms (2) OUT*  **Parameters:** 

> *ms* (IN) time period in milliseconds. Defines the switch off time of the reader IC's RF-field in milliseconds.

## **Returns:**

MI\_OK always

This function turns off the RF-field for a specified time in milliseconds by setting the variable ms. Elapsing this time the RF-field is turned on approximately 1 millisecond later.

If the time variable *ms* is set to 0, the RF-field is turned off.

<span id="page-14-0"></span>3.1.2.6 PcdSetTmo

```
signed char PcdSetTmo (unsigned long numberOfEtus) 
     Cmd-Code: 0x27
     IN numberOfEtus (4) 
     OUT 
     Parameters:
```
*numberOfEtus* (IN) Range [1..4294000] timeout period calculated in etu's of 9.44 us

### **Returns:**

MI\_OK always

This function sets a RF communication time out value. Every communication between the reader IC and the card is controlled by a timeout value.

The timeout value is measured between the last bit sent to the tag and the first bit received from the tag.

3.1.2.7 PcdWriteE2

```
signed char PcdWriteE2 (unsigned short startaddr, 
             unsigned char length, 
             unsigned char * data) 
     Cmd-Code: 0x24
```
*IN startaddr (2) length (1) data (length)* 

## *OUT*

**Parameters:** 

*startaddr* (IN) EEPROM memory start address. Defines the start address for the write operation

*length* (IN) number of data bytes to write

*data* (IN) is a pointer to the length bytes long data buffer containing the data to be written to the EEPROM.

### **Returns:**

CRRC

This function writes a given length of data bytes stored in the data buffer to the reader IC's EEPROM beginning at address *startaddr.*

## <span id="page-15-0"></span>**3.2 MIFARE® Classic Command Set**

In order to support Mifare and ISO 14443-4 Command set, some of the Commands are split in a general interface and a special Mifare interface; both have the same functionality with different parameter settings.

## **3.3 Handling the MIFARE**® **Classic World**

Cards of the MIFARE® Classic family (MIFARE® Standard, MIFARE® Light) support a defined set of instructions. The MF RC500 fully supports communication with these cards. Using the functions in this library MIFARE<sup>®</sup> Classic instructions have to be sent to the card in correct sequences. To apply these sequences in the appropriate way is the responsibility of the application software.

For further information on the cards command set please refer to the according product description of the MIFARE Standard or the MIFARE Light IC.

The MIFARE® Classic command set can be divided in to 2 parts. The identification and selection procedure of the MIFARE® protocol is implemented in an ISO14443A compliant way. These commands are marked with a grey background in the following table. Having identified and selected the MIFARE<sup>®</sup> card the MIFARE® specific authentication procedure can be started. Finally, having passed the authentication procedure memory operations are allowed. In the following table the MIFARE® command set is named according to the MIFARE® card IC specification.

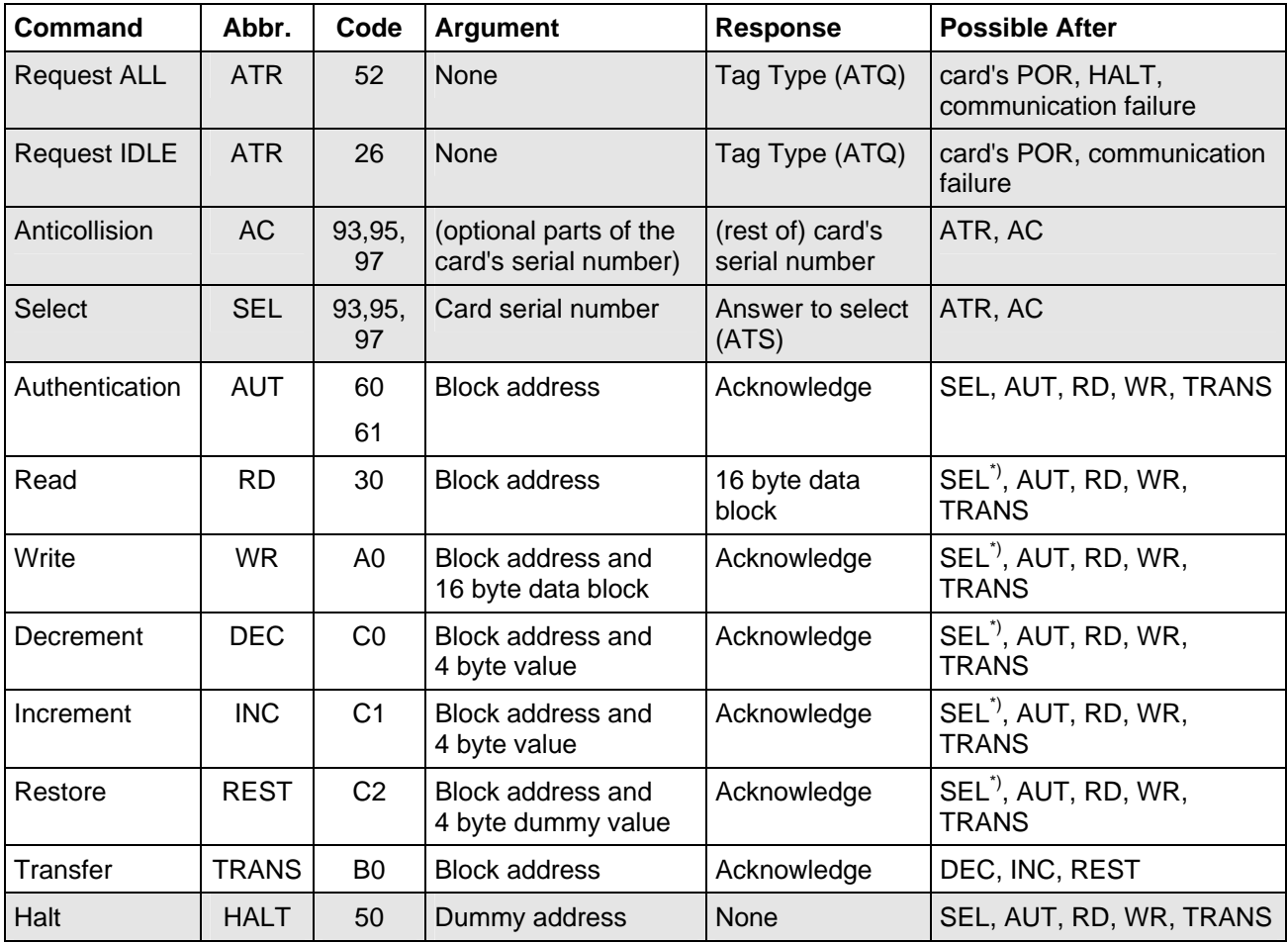

*Table 3-3. MIFARE® Classic Command Set* 

<span id="page-16-0"></span>A command can be executed successfully only if it is carried out after a function listed in the column 'Possible After'. Otherwise a failure is returned and the card falls back into the initial state.

\*) Although the command might be executed after a SEL command, it will fail since the card is not authenticated.

## 3.3.1 INCLUDED FUNCTIONS

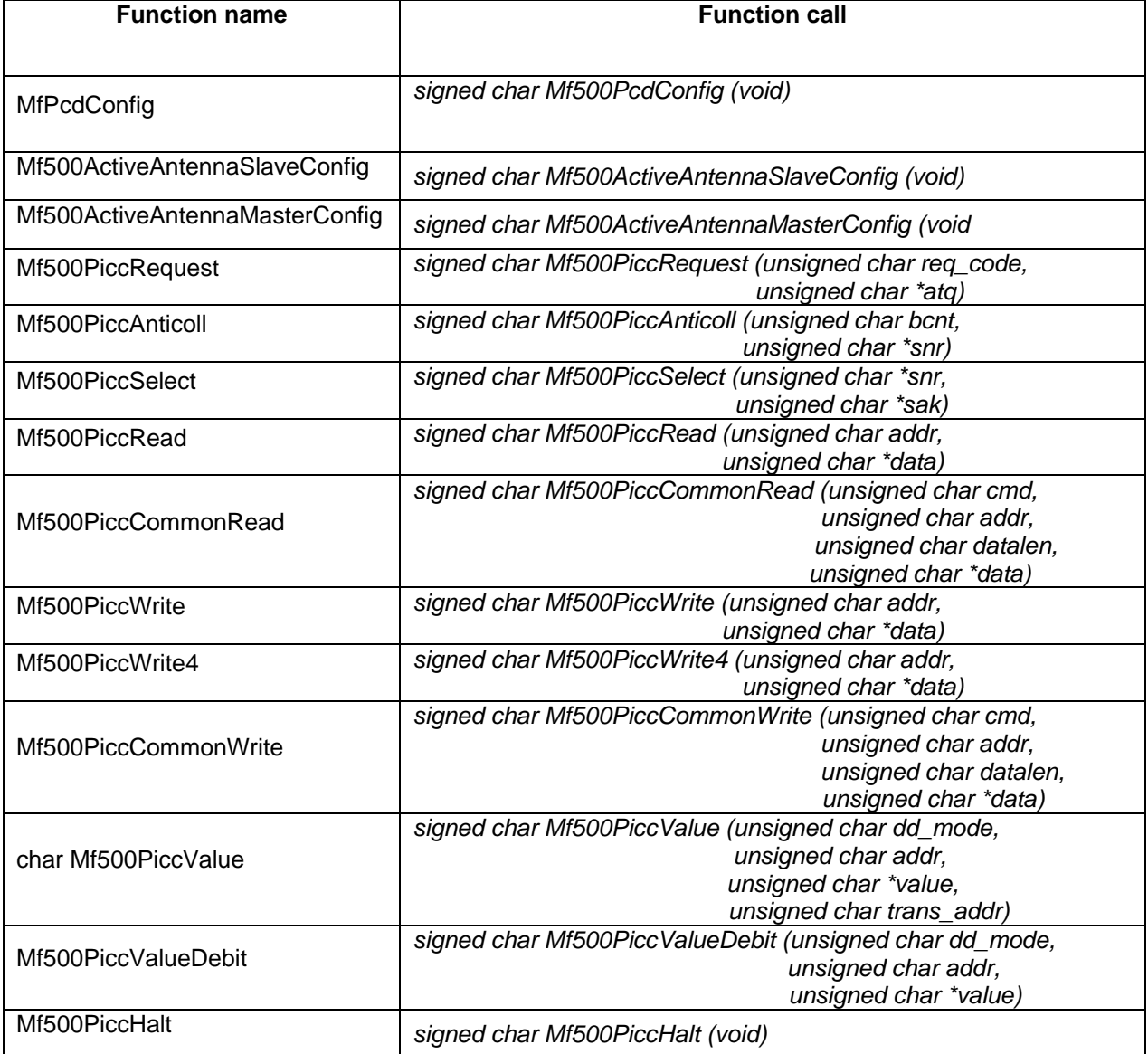

*Table 3-4, MIFARE® Commands* 

## <span id="page-17-0"></span>3.3.2 FUNCTION DESCRIPTION

3.3.2.1 Mf500PcdConfig

signed char Mf500PcdConfig (void) *Cmd-Code: 0x10 IN OUT*  **Parameters:** none

## **Returns:**

MI\_OK

**MI\_RESETERR** 

MI\_INTERFACEERR

This function has to be called before the first data is written to the MF RC500 in order to perform the internal configuration. A reset of the reader IC is done and several registers are set.

### *3.3.2.2* Mf500ActiveAntennaMasterConfig

signed char Mf500ActiveAntennaMasterConfig(void) *Cmd-Code: 0x2A IN OUT*  **Parameters:** none

### **Returns:**

MI\_OK always

This function initializes the master reader IC to use it in an active antenna configuration.

This function is additional to the standard configuration *Mf500PcdConfig.* 

The MF RC500 reader IC configured in the master configuration is able to communicate with another MF RC500 configured in the slave configuration via the digital *MFin* and *MFout* pins. The corresponding slave configuration routine for the slave MF RC 500 can be initialized by the function *MF500ActiveAntennaSlaveConfig.*

The active antenna configuration itself is described in the datasheet for the MF RC500.

<span id="page-18-0"></span>3.3.2.3 Mf500ActiveAntennaSlaveConfig

signed char Mf500ActiveAntennaSlaveConfig(void) *Cmd-Code: 0x2B IN OUT*  **Parameters:** none

## **Returns:**

CRRC

The MF RC500 reader IC configured in the slave configuration is able to communicate with another MF RC500 configured in the master configuration via the digital *MFIn* and *MFOut* pins.

The master MF RC500 reader IC sends commands and data using the *MFOut* pin. The slave reader IC receives the data via *MFIn* pin. Sending data back from the slave IC is done connecting the *MFOut* for the slave IC and *MFIn* for the master MF RC500.

In this configuration the slave module can not be initialized by the microcontroller because only the *MF In/Out* interface is connected between both MF RC500's. The slave module has to be initialized before the connection is established. During this initialization the appropriate parameter settings are written to the E2PROM. After POR (power on reset) the IC reads these settings and initializes itself automatically as a slave IC.

Additionally, it is possible to connect the slave reader IC to the µC to have the possibility to change the setting in the application later.

### *3.3.2.4 Mf500PiccAnticoll*

signed char Mf500PiccAnticoll (unsigned char *bcnt,* unsigned char \* *snr)* 

*Cmd-Code: 0x12 IN bcnt (1) IN/OUT snr (4) OUT* 

## **Parameters:**

*bcnt* (IN) Range: [0..32] Number of SNR-bits that are known (default value is 0);

*snr* (IN/OUT) 4 bytes serial number (number of bits, which are known and indicated by *bcnt*

### **Returns:**

CRRC

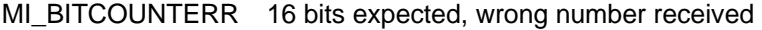

MI\_SERNRERR SNR Check byte does not correspond to SNR

<span id="page-19-0"></span>This function calls MF500PiccCascAnticoll with a select\_code 0x93 to perform the anticollision for MIFARE® Classic card ICs.

*3.3.2.5 Mf500PiccCommonRead* 

```
signed char Mf500PiccCommonRead (unsigned char cmd, 
                        unsigned char addr, 
                        unsigned char datalen, 
                        unsigned char * data) 
     Cmd-Code: 0x28
     IN cmd (1) addr (1) datalen (1) 
     OUT data (datalen)
```
### **Parameters:**

*cmd* read command byte

PICC\_READ16

*addr* (IN) Range [0..dep.card type]. Addresses the card's block address from which data shall be read. For MIFARE® Standard cards, addr can take a value from 0 to 63 (255 for Mifare Pro), for other card types refer to the according product description.

*datalen* length of data bytes array

*data* (OUT) is a pointer to the *datalen* byte data block read from the card's memory

### **Returns:**

MI\_OK

**CRRC** 

MI\_NOTAUTHERR not authenticated for this sector

MI\_CODINGERR wrong coding of 8 bit ack/nack

**MI\_CODEERR** 

MI\_BYTECOUNTERR wrong number of bytes received

This function directly reads out a *datalen* block from the specified card's blockaddress *addr.* 

<span id="page-20-0"></span>*3.3.2.6 Mf500PiccCommonWrite* 

```
signed char Mf500PiccCommonWrite (unsigned char cmd, 
                         unsigned char addr, 
                         unsigned char datalen, 
                         unsigned char * data) 
     Cmd-Code: 0x1F 
     IN cmd (1) addr (1) datalen (1) data (datalen) 
     OUT 
     Parameters:
```
*cmd* write command byte

PICC\_WRITE16

PICC\_WRITE4

- *addr* (IN) Range [0..dep.card type] Addresses the card's block address to which data shall be written. For MIFARE® Standard cards, *addr* can take values from 0 to 63 (255 for Mifare Pro), for other card types please refer to the according product description.
- *datalen* length of data bytes array

*data* (OUT) is a pointer to the *datalen* bytes data block, which should be written to the card

### **Returns:**

MI\_OK

**CRRC** 

MI\_BITCOUNTERR wrong number of bits received

MI\_NOTAUTHERR not authenticated for this sector

MI\_WRITEERR error while writing data

MI\_CODINGERR wrong coding of 8 bit ack/nack

**MI\_CODEERR** 

This function writes a *datalen* bytes block to the specified card's block address *addr.* Having sent the command the card indicates with an ACK, that the direct memory access is possible. Having received the ACK, the MF RC500 sends the *datalen* bytes data block and waits for an ACK again. In case of an error a return code according to the MF RC500's error flags is generated.

### **Note:**

The card type has to support the selected *datalen* e.g. *Mifare® UltraLight* for a 4 bytes write

<span id="page-21-0"></span>*3.3.2.7 Mf500PiccHalt* 

signed char Mf500PiccHalt (void) *Cmd-Code: 0x1D IN OUT*  **Parameters:** none

## **Returns:**

CRRC

This function sets a MIFARE® Classic compatible card into the halt state. Having send the command to the card, the function does not expect a cards response. Only in case of any error the card sends back a NACK. If the command was successful, the card does not return with an ACK. Thus, the function is successful, if a timeout in the MF RC500 is indicated.

*3.3.2.8 Mf500PiccRead* 

signed char Mf500PiccRead (unsigned char *addr,*  unsigned char \* *data) Cmd-Code: 0x19 IN addr (1) OUT data (16)* **Parameters:** 

> *addr* (IN) Range [0..dep.card type]. Addresses the card's block address from which data shall be read. For MIFARE® Standard cards, addr can take a value from 0 to 63 (255 for Mifare Pro), for other card types, refer to the according product description.

*data* (OUT) is a pointer to the 16 byte data block read from the card's memory

**Returns:**

```
MI_OK
```
**CRRC** 

MI\_NOTAUTHERR not authenticated for this sector

MI\_CODINGERR wrong coding of 8 bit ack/nack

MI\_CODEERR

MI\_BYTECOUNTERR wrong number of bytes received

This function directly reads out a 16 long byte block from the specified card's blockaddress *addr.*

<span id="page-22-0"></span>*3.3.2.9 Mf500PiccRequest* 

```
signed char Mf500PiccRequest (unsigned char req_code, 
                    unsigned char * atq) 
     Cmd-Code: 0x11
     IN req_code (1) 
     OUT atq (2)
```
**Parameters:**  *rq\_code* (IN)

PICC\_REQALL Request Code 52hex

PICC\_REQIDL Request Code 26hex

*atq* (OUT) 16 bit ATQ (answer to request).

atq[0] .. LSByte;

atq[1] .. MSByte

### **Returns:**

CRRC

MI\_BITCOUNTERR 16 bits expected, wrong number received

This function accesses the reader module and activates sending the REQ code to the MIFARE® card. Having sent the command to the card the function waits for the card's answer.

### **Note:**

This function has an identical functionality to the Mf500PiccCommonRequest function, which is described by ISO 14443A command set. Depending on the Request Code and the state of the cards in the field all cards reply with their Tag-Type synchronously. The time between end of the Request command and start of reply of the card is exactly 8 \* 9.44 us long. The Tag-Type field is 16 bits long and only one bit out of 16 is set.

When cards with different Tag-Types are in field, the MF RC500 is able to identify all types of cards in the RF-field. Further more, the Tag-Type is used to identify a card with cascaded serial number. Double and Triple serial numbers are possible.

Relevant bit positions LSByte:

- [8..7] UID size
- 00 standard 32 bit long UID
- 01 UID size double (56 bit long)
- 10 UID size triple (80 bit long)
- $\blacksquare$
- [5..1] if any bit is set, frame anticollision is supported; tag type recognition

The complete MSByte is RFU.

### **Note:**

Future cards will work also with other request codes.

<span id="page-23-0"></span>*3.3.2.10 Mf500PiccSelect* 

```
signed char Mf500PiccSelect (unsigned char * snr, 
                   unsigned char * sak) 
     Cmd-Code: 0x13
     IN snr (4) 
     OUT sak (1) 
     Parameters:
```
*snr* (IN) 4 bytes serial number

*sak* (OUT) 1 byte select acknowledge

**Returns:**

CRRC

MI\_BITCOUNTERR 16 bits expected, wrong number received

This function selects a card by the specified serial number. All other cards in the field fall back into the idle mode and they are not longer involved during the communication. The actual select procedure is done by the function *Mf500PiccCascSelect,* which is called with select\_code 0x93.

## **Note:**

<span id="page-24-0"></span>*3.3.2.11 Mf500PiccValue* 

```
signed char Mf500PiccValue (unsigned char dd_mode, 
                   unsigned char addr, 
                   unsigned char * value, 
                   unsigned char trans_addr) 
     Cmd-Code: 0x1B 
     IN dd_mode (1) addr (1) value (4) trans_addr (1) 
     OUT
```
**Parameters:** 

dd mode (IN) selects the value format related operation

 PICC\_INCREMENT Increment PICC\_DECREMENT Decrement PICC\_RESTORE Restore

- addr (IN) Range [0..dep.card type] Addresses the card's data block address. The card IC internally reads the stored value and takes it as initial value for the calculation. For MIFARE<sup>®</sup> standard cards, addr can take a value from 0 to 63, for MIFARE $^\circ$  Pro cards, addr can take values from 0 to 255, for other card types please refer to the according product description.
- *value* (IN) is a pointer to a 4 byte positive value.
- *trans\_addr* (IN) Range [0..dep.card type] Addresses the card's block address to which the result of the calculation shall be transferred. For MIFARE® standard cards, *trans\_addr* can take a value from 0 to 63 (255 for Mifare Pro), for other card types please refer to the according product description.

## **Returns:**

MI\_OK

CRRC

- MI\_BITCOUNTERR wrong number of bits received
- MI\_NOTAUTHERR not authenticated for this sector
- MI\_VALERR wrong value format
	- **MI\_CODEERR**
	- MI\_CODINGERR wrong coding of 8 bit ack/nack

This function performs the INCREMENT, DECREMENT and RESTORE command. Precondition for success is that the data block is formatted as value block.

For INCREMENT and DECREMENT, the command doesn't write back the value to the memory location directly, but loads the transfer buffer with the increased value, which could be transferred to any authenticated block by the TRANFER command.

<span id="page-25-0"></span>The RESTORE command loads the transfer buffer with the value stored at data block address, while the given value is only a dummy value, which only have to be in valid range. With a subsequent TRANSFER command a backup management for Value Blocks is established.

After sending the command to the card the function waits for the card's answer. In case of an error *Mf500PiccValue()* generates a return code according to the MF RC500's error flags, otherwise the value is sent to the card and then it waits for a NACK. As an exception in the protocol step in case of an error only a NACK is sent back by the card. Thus, the function is successful, if a time out occurs.

After the calculation is done, a TRANSFER is automatically performed to the block address trans\_addr. After sending the command to the card the function waits for the card's answer and generates a return code according to the MF RC500's error flags. A TRANSFER command is only possible directly after a RESTORE, INCREMENT or DECREMENT command.

The value inside a Value Block is four bytes wide and stored tow times in normal and one time in bitinverted manner for data security issues. Additionally the initial address of the Value Block is stored two times normal and two times bit-inverted. In case of a backup of a Value Block, this address contains the original address of the Value Block.

Note: Only positive numbers are allowed for the parameter *value.*

### *3.3.2.12 Mf500PiccValueDebit*

```
signed char Mf500PiccValueDebit (unsigned char dd_mode, 
                       unsigned char addr, 
                       unsigned char * value) 
     Cmd-Code: 0x1C
     IN dd_mode (1) addr (1) value (4) 
     OUT
```
### **Parameters:**

*dd\_mode* (IN) PICC\_DECREMENT only decrement operations are allowed

addr (IN) Range [card type dependent] address of the block on the card with which calculation shall be performed. A valid address range can be obtained from the card description.

*value* (IN) is a pointer to a 4 byte positive value.

### **Returns:**

MI\_OK

**CRRC** 

MI\_BITCOUNTERR wrong number of bits received

MI\_NOTAUTHERR not authenticated for this sector

MI\_VALERR wrong value format

MI\_CODINGERR wrong coding of 8 bit ack/nack

MI\_CODEERR

<span id="page-26-0"></span>This function executes calculations on value debit blocks with cards, that support automatic transfer (MIFARE light, MIFARE PLUS, MIFARE PRO, MIFARE PROX, ..).

Having sent the command to the card the function waits for the card's answer. In case of an error, it generates a return code according to the MF RC500's error flags.

### *3.3.2.13 Mf500PiccWrite*

```
signed char Mf500PiccWrite (unsigned char addr, 
                  unsigned char * data)
```
*Cmd-Code: 0x1A IN addr (1) data (16) OUT*  **Parameters:** 

*addr* (IN) Range [0..dep.card type] Addresses the card's block address to which data shall be written. For MIFARE® Standard cards, *addr* can take values from 0 to 63 (255 for Mifare Pro), for other card types please refer to the according product description.

*data* (OUT) is a pointer to the 16 byte data block, which should be written to the card

### **Returns:**

MI\_OK

CRRC

MI\_BITCOUNTERR wrong number of bits received

MI\_NOTAUTHERR not authenticated for this sector

MI\_WRITEERR error while writing data

MI\_CODINGERR wrong coding of 8 bit ack/nack

MI\_CODEERR

This function writes a 16 byte long block to the specified card's block address *addr.* Having sent the command the card indicates with an ACK, that the direct memory access is possible. Having received the ACK, the MF RC500 sends the 16 bytes data block and waits for an ACK again. In case of an error a return code according to the MF RC500's error flags is generated.

<span id="page-27-0"></span>*3.3.2.14 Mf500PiccWrite4* 

```
signed char Mf500PiccWrite4 (unsigned char addr, 
                   unsigned char * data) 
     Cmd-Code: 0x1E 
     IN addr (1) data (4) 
     OUT
```
## **Parameters:**

*addr* (IN) Range [0..dep.card type] Addresses the card's block address to which data shall be written.

*data* (OUT) is a pointer to the 4 byte data block, which should be written to the card

### **Returns:**

MI\_OK

**CRRC** 

MI\_BITCOUNTERR wrong number of bits received

MI\_NOTAUTHERR not authenticated for this sector

MI\_WRITEERR error while writing data

MI\_CODINGERR wrong coding of 8 bit ack/nack

MI\_CODEERR

This function writes a 4 byte block to the specified card's block address *addr.* Having sent the command the card indicates with an ACK, that the direct memory access is possible. Having received the ACK, the MF RC500 sends the 4 bytes data block and waits for an ACK again. In case of an error a return code according to the MF RC500's error flags is generated.

### **Note:**

The card type has to support the 4 bytes write e.g.. Future card ICs may support that command.

## <span id="page-28-0"></span>**3.4 MIFARE® Authentication Procedures**

The Crypto1 functionality is based on a stream cipher with a key length of 48 bits, called Master Keys. To access data of a MIFARE® Classic card, passing the authentication is needed For a successful card authentication and access to the card's data, the correct Master Key has to be stored within the reader IC.

After the card's selection as defined in ISO14443A the user has the possibility to start the authentication according to the MIFARE® Classic command set.

The Crypto1 authentication is a mutual 3-pass authentication. This procedure is done automatically by executing the Authent1- and the Authent2-Commands. During the card authentication procedure, the stream cipher generator is initialized. The communication with a MIFARE® Classic card following a successful authentication is encrypted.

During the authentication command the reader IC reads the Master Key from the internal Master Key Buffer. The Master Key is always taken from the Master Key Buffer. Therefore the commands for Crypto1 authentication do not require addressing of a Master Key. The user has to ensure that the correct Master Key is prepared in the Master Key Buffer before the card authentication is triggered.

The Master Key Buffer can be loaded

- from the E²PROM
- directly from the µ-Processor via the FIFO-Buffer

The Master Keys have to be coded in a special way, therefore a convenience function is provided.

## 3.4.1 INCLUDED FUNCTIONS

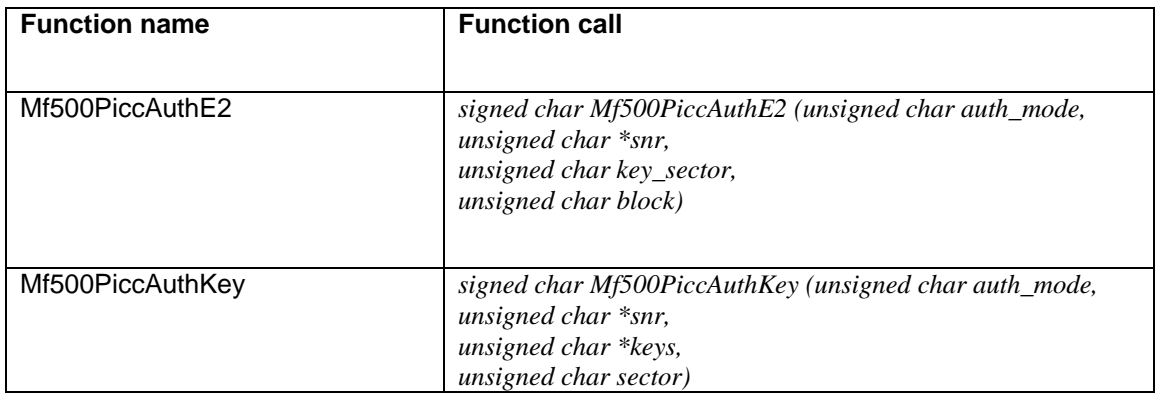

## *Table 3-5. MIFARE® authentication procedures*

<span id="page-29-0"></span>3.4.2 FUNCTION DESRIPTION

*3.4.2.1 Mf500PiccAuthE2* 

```
signed char Mf500PiccAuthE2 (unsigned char auth_mode, 
                   unsigned char * snr, 
                   unsigned char key_sector, 
                   unsigned char block) 
     Cmd-Code: 0x15
     IN auth_mode (1) snr (4) key_sector (1) block(1) 
     OUT
```
## **Parameters:**

*auth\_mode* (IN) selects master key A or master key B

PICC\_AUTHENT1A

PICC\_AUTHENT1B

- *snr* (IN) 4 byte serial number of the card, that should be authenticated
- *key\_sector* (IN) Range [0..15] specifies the EEPROM address where the keys are stored in the MF RC 500
- *block* (IN) Range [0..dep.card type] addresses the block address on the card, which shall be authenticated. For MIFARE standard cards, addr can take a value from 0 to 63, for other card types please refer to the according product description.

## **Returns:**

- MI\_OK
- CRRC

MI\_BITCOUNTERR wrong number of bits received

MI\_AUTHERR wrong keys for selected card

MI\_KEYERR error while loading keys

This function authenticates one card's sector using the specified mode. After sending the command to the card the function waits for the card's answer. The keys for authentication have to be stored at the corresponding location in the E2PROM.

<span id="page-30-0"></span>*3.4.2.2 Mf500PiccAuthKey* 

```
signed char Mf500PiccAuthKey (unsigned char auth_mode, 
                    unsigned char * snr, 
                    unsigned char * keys, 
                    unsigned char sector) 
     Cmd-Code: 0x18
     IN auth_mode (1) snr (4) keys (12) sector(1) 
     OUT
```
**Parameters:** 

*auth\_mode* (IN) selects master key A or master key B

 PICC\_AUTHENT1A PICC\_AUTHENT1B

- *snr* (IN) 4 byte serial number of the card, which should be authenticated
- *keys* (IN) 12 bytes coded master keys for card authentication
- *block* (IN) Range [0..dep.card type] addresses the card's block address, which shall be authenticated. For MIFARE® Standard cards, block can take a value from 0 to 63, for other card types please refer to the according product description.

### **Returns:**

MI\_OK

**CRRC** 

MI\_BITCOUNTERR wrong number of bits received

MI\_AUTHERR wrong keys for selected card

MI\_KEYERR error while loading keys

This function authenticates one card's sector using keys stored in the µController. The keys are first loaded to the reader module and used for authentication of the specified sector. In order to get the required keys coded, the function Mf500HostCodeKey has to be used.

## <span id="page-31-0"></span>**3.5 MIFARE® Commands with calling compatible Interface**

Former reader IC's had different programming interfaces especially concerning the authentication procedure. In order to provide a "soft" migration of existing sources to this reader IC, some functions included into the programming interface.

### 3.5.1 INLCUDED FUNCTIONS

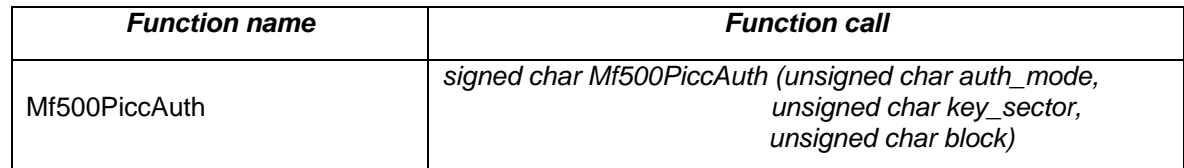

*Table 3-6. MIFARE® commands with calling compatible interface* 

### 3.5.2 FUNCTION DESCRIPTION

*3.5.2.1 Mf500PiccAuth* 

signed char Mf500PiccAuth (unsigned char *auth\_mode,* unsigned char *key\_sector,* unsigned char *block) Cmd-Code: 0x14 IN auth\_mode(1) key\_sector(1) block(1) OUT*  **Parameters:** 

*auth\_mode* (IN) selects master key A or master key B

PICC\_AUTHENT1A

PICC\_AUTHENT1B

*key\_sector* (IN) Range [0..15] specifies the key RAM address from which the data should be taken

**block** (IN) Range [0..dep.card type] addresses the card's block address on the card, which shall be authenticated. For MIFARE® Standard cards, block addr can take a value from 0 to 63, for other card types please refer to the according product description.

### **Returns:**

CRRC

This function authenticates one card's sector (according to the block address) using the specified master key A or B, addressed with auth\_mode. Having sent the command to the card the function waits for the card's answer. This function is calling compatible with authentication functions former reader IC's. The keys are stored by the microcontroller, which should be capable for the key management.

## <span id="page-32-0"></span>**3.6 ISO 14443A Low Level Commands**

The ISO14443A defines several basic communication commands. Parts of the ISO14443A command set are part of the MIFARE® classic command set described in the MIFARE® chapter and commands to establish an open protocol based on the ISO14443 part 4. The T=CL implementation is based on a High Level Programming Interface to the application and a Low Level Command Interface to the dedicated reader IC. The implementation of these Low Level Commands is the only part, which depends on the reader IC therefore these functions are treated in this document.

## 3.6.1 INCLUDED FUNCTIONS

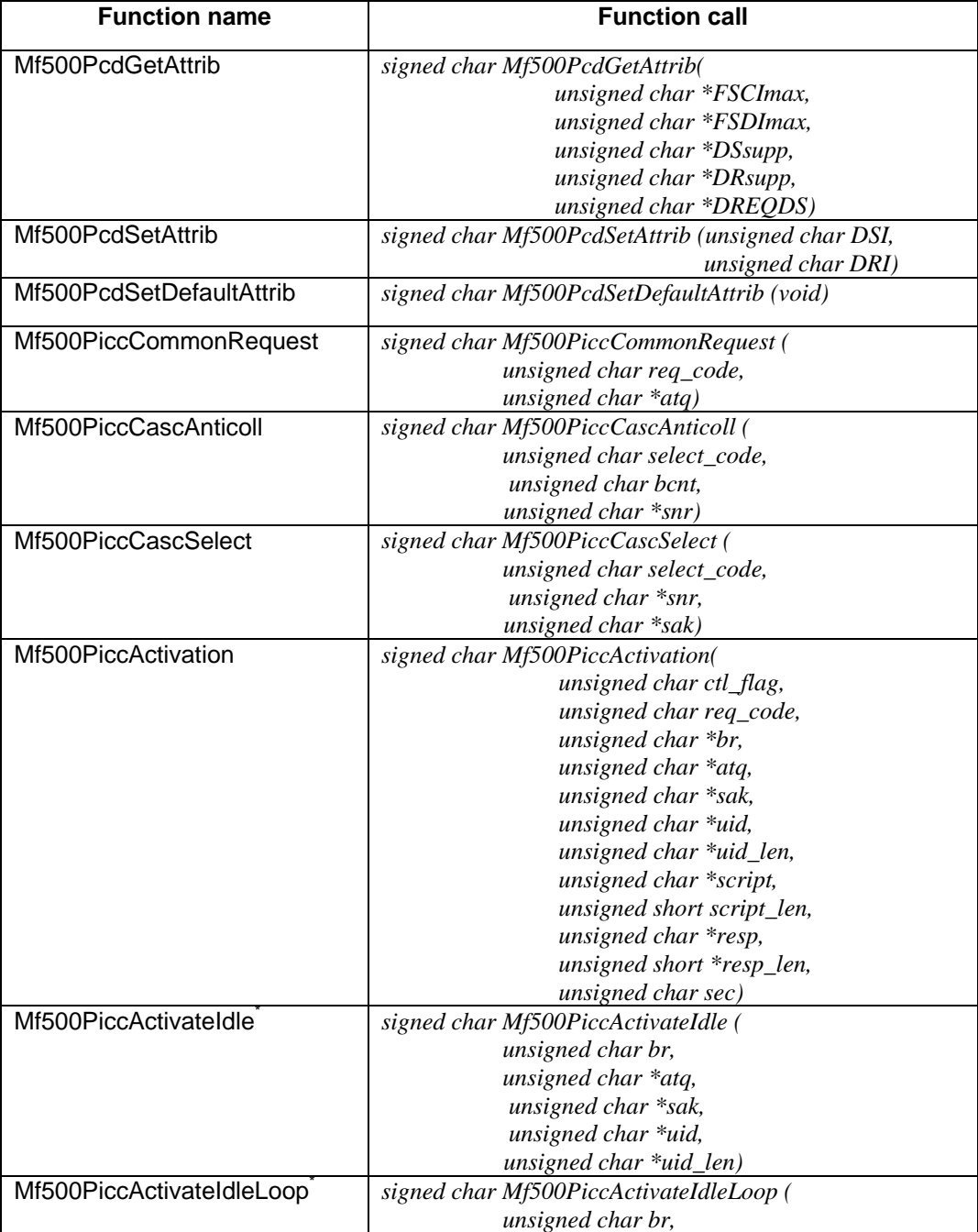

<span id="page-33-0"></span>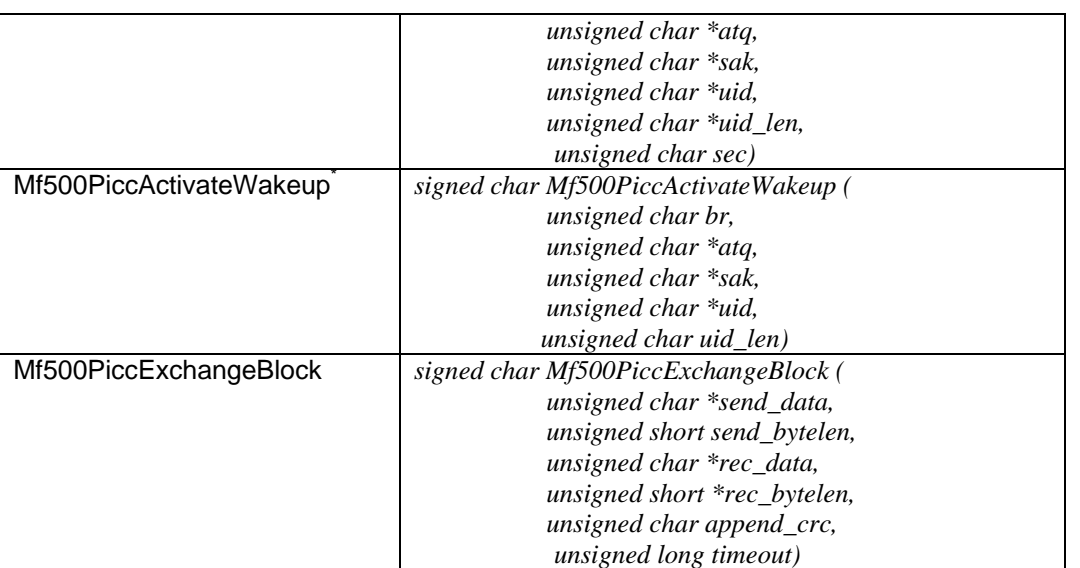

*Table 3-7. ISO14443A Command Set* 

Note: All functions marked with an \* are no longer available.

3.6.2 FUNCTION DESRIPTION

*3.6.2.1 Mf500PcdGetAttrib* 

```
signed char Mf500PcdGetAttrib (unsigned char *FSCImax, 
                         unsigned char *FSDImax, 
                         unsigned char *DSsupp, 
                         unsigned char *DRsupp, 
                         unsigned char *DREQDS) 
    Cmd-Code: 0x47
    IN 
    OUT FSCImax (1) FSDImax (1) DSsupp (1) DRsupp (1) DREQDS (1) 
    Parameters: 
    FSCImax (OUT) Frame Size Integer PICC -> PCD max 
              0 ... 16 Bytes 5 ... 64 Bytes
              1 ... 24 Bytes 6 ... 96 Bytes
              2 ... 32 Bytes 7 ... 128 Bytes 
              3 ... 40 Bytes 8 ... 256 Bytes 
              4 ... 48 Bytes 9-F ... RFU > 256 Bytes 
    FSDImax (OUT) Frame Size Integer PCD -> PICC max 
              0 ... 16 Bytes 5 ... 64 Bytes
              1 ... 24 Bytes 6 ... 96 Bytes
              2 ... 32 Bytes 7 ... 128 Bytes 
              3 ... 40 Bytes 8 ... 256 Bytes
```
## <span id="page-34-0"></span>**Command Set ME RD 700**  MF RD 700

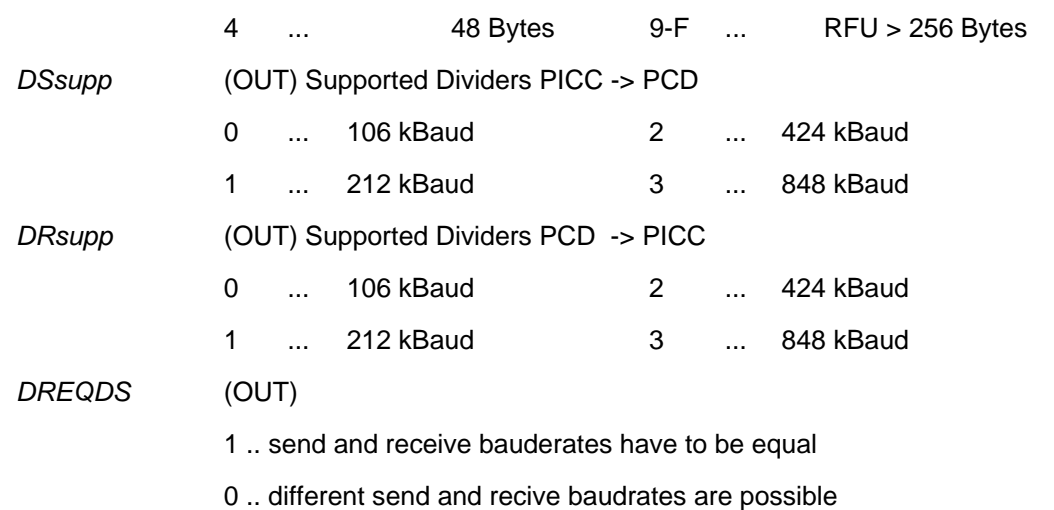

## **Returns:**

This function returns the device capabilities of the reader.

## **Note:**

The default configuration using the MF RC 500 for the Pegoda does not support the Higher Baudrates.

For the RC 500 the parameter br should be set to 0.

## *3.6.2.2 Mf500PcdSetAttrib*

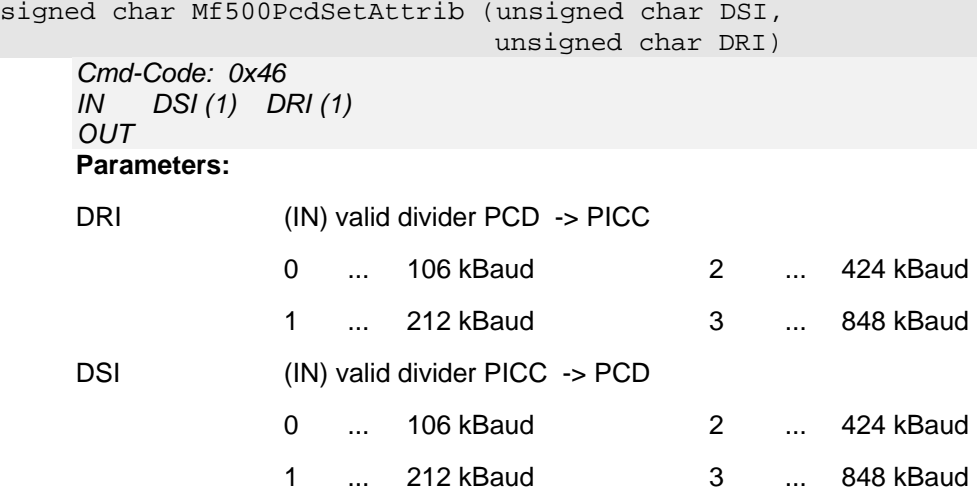

## **Returns:**

MI\_OK attributes set

MI\_BAUDRATE\_NOT\_SUPPORTED wrong or not supported baudrate ID

<span id="page-35-0"></span>Set divider for communication baud rate on reader side.

### **Note:**

The default configuration using the MF RC 500 for the Pegoda does not support the Higher Baudrates.

For the RC 500 the parameter br should be set to 0.

## *3.6.2.3 Mf500PcdSetDefaultAttrib*

```
signed char Mf500PcdSetDefaultAttrib (void) 
     Cmd-Code: 0x45
     IN 
     OUT 
     Parameters: none 
     Returns:
       MI_OK attributes set 
       MI_BAUDRATE_NOT_SUPPORTED wrong or not supported baudrate ID
```
Set MIFARE PCD (Proximity Coupling Device) with default values for the baud-rate divider (106 kBaud).

### *3.6.2.4 Mf500PiccActivation*

```
signed char Mf500PiccActivation(unsigned char ctl_flag, 
                                unsigned char req_code, 
                                unsigned char *br, 
                                unsigned char *atq, 
                                unsigned char *sak, 
                                unsigned char *uid, 
                                unsigned char *uid_len, 
                                unsigned char *script, 
                                unsigned short script_len, 
                                unsigned char *resp, 
                                unsigned short *resp_len, 
                                unsigned char sec)
```
*Cmd-Code: 0x4A* 

*IN br (1) ctl\_flag (1) req\_code (1) sec (1) uid\_len (1) uid (10) script\_len (2) script (script\_len) OUT br (1) atq (2) sak (1) uid\_len(1) uid (10) resp\_len (2) resp (resp\_len)* **Parameters:** 

*ctl\_flag* (IN) should be 0x00 - RFU

*req\_code* (IN)

PICC\_REQALL Request Code 52hex

PICC\_REQIDL Request Code 26hex

*br* (IN/OUT) Baudrate for MIFARE® Higher Baudrate communication

0 106 kBaud

- 1 212 kBaud
- 2 424 kBaud
- 3 848 kBaud

The baudrate parameter defines the highest baudrate, which should be selected. In addition to this parameter, the lower communication speed of both for send and receive of the reader and the supported baudrates, which are indicated by the ATQ bytes are considered during baudrate selection. The result of this selection is returned. That means, that the value passed to this function only defines the highest selected baudrate. At the end, the selected baudrate is returned by the function.

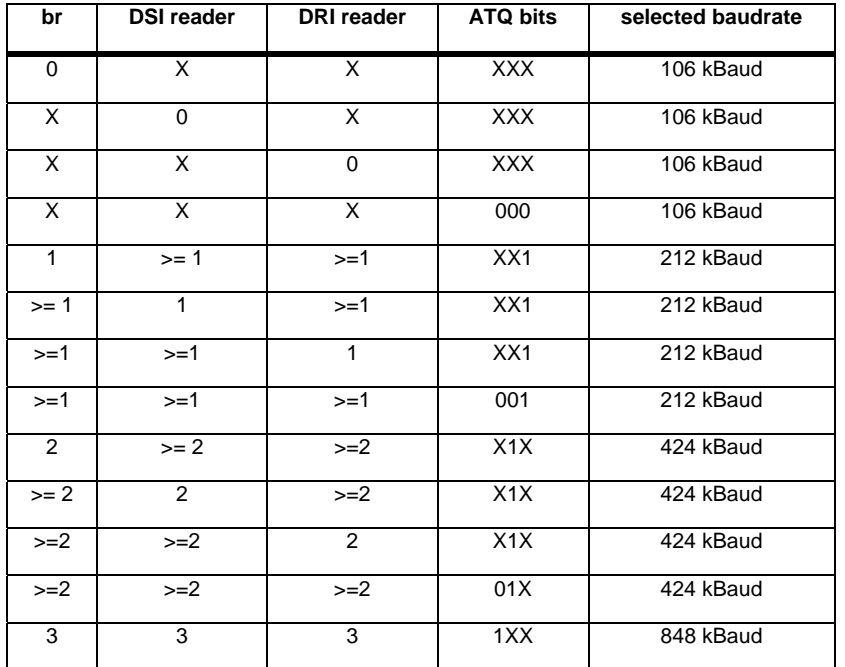

- *atq* (OUT) Answer to Request
- *sak* (OUT) Select acknowledge
- *uid* (IN/OUT) up to 10 bytes UID. Please make sure, that the longest possible UID can be stored in the array, that means the array should have at least 10 bytes storage. The UID can also be provided to the the function, in this case the uid len is 4, 7 or 10 and the uid parameter stores all bytes of the uid. If the UID is passed to the function, no anticollision will be performed. Only request and select are necessary.

*uid\_len* (IN/OUT) range [0,4,7,10] no other values are permitted. Length of the UID

- *script (IN)* data bytes, which should be sent to the PICC after selection
- *script len (IN)* number of data bytes, which should be sent. If 0 bytes are passed to the function, no command will be transmitted to the PICC
- *resp (OUT)* response from PICC after sending script data
- *resp\_len (IN/OUT)* number of bytes, which are received from the PICC. Before calling the function, this parameter must be initialized to the maximum number of bytes expected from the PICC. This is necessary, in order to prevent a buffer overflow.

<span id="page-37-0"></span>*sec (IN)* range [1..60] seconds, timeout value in seconds. If the value 0 is passed to the function, only one request will be issued. If it fails, the function will return immediately, no retries will be performed.

### **Returns:**

CRRC

MI\_BITCOUNTERR 16 bits expected, wrong number received

MI\_NOBITWISEANTICOLL non of the responding tags is supporting bitwise anticollision

MI\_BAUDRATE\_NOT\_SUPPORTED *br* parameter receives a wrong value

MI\_SERNRERR either wrong SNR Check byte or wrong cascading level

This function performs a request command according to the *req\_code*, which is passed to the function. In the case, that no card could be detected, the parameter *sec* controls further behavior. If sec is 0, the function will return immediately. If sec is larger than 0, the function tries to detect a card for this period of seconds.

Depending on the desired baudrate the anticollision and select supports cascaded serial numbers. After selection of the card, there is the possibility to issue an additional command. The response from the card is returned to the calling function without interpretation.

### **Note:**

In case of an error, the appropriate error code is set. Nevertheless all received data during the RF-Communication is returned. This is done for debugging reasons.

The default configuration using the MF RC 500 for the Pegoda CL RD 700 does not support the Higher Baudrates. Higher Baudrates are supported by MF RC 530, MF RC 531 and MF RC 632, e.g. Pegoda CL RD 701. The command PcdEnableHighBaudRates has to be executed prior in order to enable the higher baudrates.

For the RC 500 the parameter br should be set to 0.

### *3.6.2.5 Mf500PiccActivateIdle*

```
signed char Mf500PiccActivateIdle (unsigned char br, 
                          unsigned char * atq, 
                          unsigned char * sak, 
                          unsigned char * uid, 
                          unsigned char * uid_len) 
     Cmd-Code: 0x43
     IN br (1)
```
*OUT atq (2) sak (1) uid\_len(1) uid (uid\_len)*  **Parameters:** 

*br* (IN) Baudrate for MIFARE® Higher Baudrate communication

0 106 kBaud

- <span id="page-38-0"></span>1 212 kBaud
- 2 424 kBaud
- 3 848 kBaud

*atq* (OUT) Answer to Request

*sak* (OUT) Select acknowledge

*uid* (OUT) up to 10 bytes UID

*uid\_len* (OUT) length of the UID

## **Returns:**

## CRRC

MI\_BITCOUNTERR 16 bits expected, wrong number received

MI\_NOBITWISEANTICOLL non of the responding tags is supporting bitwise anticollision

MI\_BAUDRATE\_NOT\_SUPPORTED *br* parameter receives a wrong value

MI\_SERNRERR either wrong SNR Check byte or wrong cascading level

**Attention**: Beginning with release 1.12 of the reader firmware, this function is no longer valid. The functionality is provided by the function Mf500PiccActivation. For compatibility purposes, this function is redirected to the Mf500PiccActivation on Rd700 DLL level. That means, that all libraries build on the Rd700 DLL will automatically use the new function.

This function performs a Request-Idle, Anticollision, Select sequence to activate the PICC and change its state from IDLE to ACTIVE. Cascaded serial numbers are handled correctly.

According to the passed baud rate parameter, both PCD and PICC are switched to the new transfer rate by this function.

### **Note:**

In case of an error, the appropriate error code is set. Nevertheless all received data during the RF-Communication is returned. This is done for debugging reasons.

The default configuration using the MF RC 500 for the Pegoda does not support the Higher Baudrates.

For the RC 500 the parameter br should be set to 0.

### *3.6.2.6 Mf500PiccActivateIdleLoop*

```
signed char Mf500PiccActivateIdleLoop (unsigned char br, 
                           unsigned char * atq, 
                           unsigned char * sak, 
                           unsigned char * uid, 
                           unsigned char * uid_len, 
                           unsigned char sec)
```

```
Cmd-Code: 0x49
IN br (1) sec (1) 
OUT atq (2) sak (1) uid_len(1) uid (uid_len) 
Parameters:
```
*br* (IN) Baudrate for MIFARE® Higher Baudrate communication

- 0 106 kBaud 1 212 kBaud 2 424 kBaud
- 3 848 kBaud

*atq* (OUT) Answer to Request

*sak* (OUT) Select acknowledge

*uid* (OUT) up to 10 bytes UID

*uid\_len* (OUT) length of the UID

*sec* (IN) range [1..60] seconds, timeout value in seconds

## **Returns:**

**CRRC** 

MI\_BITCOUNTERR 16 bits expected, wrong number received

MI\_NOBITWISEANTICOLL non of the responding tags is supporting a bitwise anticollision

MI\_BAUDRATE\_NOT\_SUPPORTED *br* parameter receives a wrong value

MI\_SERNRERR Either wrong SNR Check byte or wrong cascading level

MI\_WRONG\_PARAMETER\_VALUE wrong parameter passed to the function

**Attention**: Beginning with release 1.12 of the reader firmware, this function is no longer valid. The functionality is provided by the function Mf500PiccActivation. For compatibility purposes, this function is redirected to the Mf500PiccActivation on Rd700 DLL level. That means, that all libraries build on the Rd700 DLL will automatically use the new function.

This function is similar to the function *Mf500PiccActivateIdle,* which is called internally within a loop. This function returns with either a selected card, or a timeout.

If a timeout value of less than 1 seconds is passed to the function, one *Mf500PiccActivateIdle* statement will be issued.

This function is very useful for very fast card transactions, because the card is selected without host interaction and the application can proceed with either authentication for Mifare classic or ISO 14443-4 commands.

According to the passed baudrate parameter, both PCD and PICC are switched to the new transfer rate by this function.

Please align the timeout value with the timeout for a single read-transaction on host side. If the timeout value for the read transaction is less than the timeout of the *ActivateIdleLoop,* than the transaction will be canceled without waiting for the response although the function is still in progress.

## **Note:**

In case of an error, the appropriate error code is set. Nevertheless all received data during the RF-Communication is returned. This is done for debugging reasons.

The default configuration using the MF RC 500 for the Pegoda does not support the Higher Baudrates.

For the RC 500 the parameter br should be set to 0.

<span id="page-41-0"></span>*3.6.2.7 Mf500PiccActivateWakeup*

```
signed char Mf500PiccActivateWakeup (unsigned char br, 
                             unsigned char * atq, 
                             unsigned char * sak, 
                             unsigned char * uid, 
                             unsigned char uid_len) 
     Cmd-Code: 0x44
     IN br (1) sec (1) uid_len(1) uid (uid_len) 
     OUT atq (2) sak (1) 
     Parameters:
```
*br* (IN) Baudrate for MIFARE® Higher Baudrate communication

- 0 106 kBaud
- 1 212 kBaud
- 2 424 kBaud
- 3 848 kBaud
- *atq* (OUT) Answer to Request
- *sak* (OUT) Select acknowledge
- *uid* (IN) up to 10 bytes UID
- *uid\_len* (IN) length of the UID

### **Returns:**

CRRC

MI\_BITCOUNTERR 16 bits expected, wrong number received

MI\_NOBITWISEANTICOLL non of the responding tags is supporting bitwise anticollision

MI\_BAUDRATE\_NOT\_SUPPORTED *br* parameter receives a wrong value

MI\_SERNRERR either wrong SNR Check byte or wrong cascading level

**Attention**: Beginning with release 1.12 of the reader firmware, this function is no longer valid. The functionality is provided by the function Mf500PiccActivation. For compatibility purposes, this function is redirected to the Mf500PiccActivation on Rd700 DLL level. That means, that all libraries build on the Rd700 DLL will automatically use the new function.

This function performs a Request-All, Anticollision, Select sequence to activate the PICC and change its state from IDLE to ACTIVE state. Cascaded serial-numbers are handled correctly.

### **Note:**

In case of an error, the appropriate error code is set. Nevertheless all received data during the RF-Communication is returned. This is done for debugging reasons.

The default configuration using the MF RC 500 for the Pegoda does not support the Higher Baudrates. For the RC 500 the parameter br should be set to 0.

<span id="page-42-0"></span>*3.6.2.8 Mf500PiccCascAnticoll* 

```
signed char Mf500PiccCascAnticoll(unsigned char select_code, 
                        unsigned char bcnt, 
                        unsigned char * snr) 
     Cmd-Code: 0x41
```

```
IN select_code (1) bcnt(1) 
IN/OUT snr(4) 
OUT
```
**Parameters:** 

*select\_code* (IN)

0x93 standard select code

0x95 cascaded level 1

0x97 cascaded level 2

*bcnt* (IN) Range: [0..32] Number of SNR-bits that are known (default value is 0);

*snr* (IN/OUT) 4 bytes serial number (number of bits, which are known and indicated by *bcnt*

### **Returns:**

**CRRC** 

MI\_BITCOUNTERR 16 bits expected, wrong number received

MI\_SERNRERR SNR Check byte does not correspond to SNR

Corresponding to the specification in ISO 14443A, this function handles extended serial numbers. Therefore more than one select code is possible.

The function transmits a select code and all ready tags are responding. The return value of this function will be the serial number of one PICC.

### **Note:**

<span id="page-43-0"></span>*3.6.2.9 Mf500PiccCascSelect* 

```
signed char Mf500PiccCascSelect (unsigned char select_code, 
                          unsigned char * snr, 
                          unsigned char * sak) 
      Cmd-Code: 0x42
     IN select_code (1) snr(4)
      OUT sak (1) 
     Parameters: 
     select_code (IN) 
                  0x93 standard select code 
                  0x95 cascaded level 1 
                  0x97 cascaded level 2 
     snr (IN) 4 bytes serial number 
      sak (OUT) 1 byte select acknowledge 
     Returns:
     CRRC
     MI_BITCOUNTERR 16 bits expected, wrong number received
```
This functions selects a UID level, depending on select code and returns a Select Acknowledge byte.

Corresponding to the specification in ISO 14443 A, this function is able to handle extended serial numbers. So that more than one select\_codes are possible.

Relevant bit positions in SAK are 6 and 1. All other bit positions are RFU.

Valid combinations are:

XX1XX0XX UID complete, ATS available

XX0XX0XX UID complete, ATS not available

XXXXX1XX UID not complete

## **Note:**

<span id="page-44-0"></span>*3.6.2.10 Mf500PiccCommonRequest* 

```
signed char Mf500PiccCommonRequest (unsigned char req_code,
```

```
 unsigned char * atq)
```

```
Cmd-Code: 0x40
IN req_code (1) 
       atq (2)
Parameters:
```
*rq\_code* (IN)

PICC\_REQALL Request Code 52hex

PICC\_REQIDL Request Code 26hex

*atq* (OUT) 16 bit ATQ (answer to request). atq[0] .. LSByte; atq[1] .. MSByte

## **Returns:**

CRRC

MI\_BITCOUNTERR 16 bits expected, wrong number received

## **Note:**

This function has an identical functionality to function Mf500PiccRequest.

## **Note:**

<span id="page-45-0"></span>*3.6.2.11 Mf500PiccExchangeBlock* 

```
signed char Mf500PiccExchangeBlock(unsigned char* send_data, 
                             unsigned short send_len, 
                             unsigned char * rec_data, 
                             unsigned short * rec_len, 
                             unsigned char append_crc, 
                             unsigned long timeout) 
      Cmd-Code: 0x48
      IN send_len(2) send_data(send_len) 
            append_crc(1) timeout(4) 
       OUT rec_len(2) rec_data(rec_len) 
      Parameters: 
      send_data (IN) 
      send_len (IN) 
      rec_data (OUT) 
      rec_len (IN/OUT) The maximum length of data reserved with rec_data should be passed to the 
                 function. The function will check this length against the received number of bytes. 
      append_crc (IN) CRC should be calculated by the reader IC 
      timeout (IN) Range [1..4255000] Unit [1 etu] e.g. 9.4 microseconds 
      Returns:
```
**CRRC** 

This function exchanges data blocks between the **PCD** and **PICC.** 

### **Note:**

If *append\_crc* is enabled, two CRC bytes are included in *send\_bytelen* and *rec\_bytelen.* The received CRC bytes in the receive buffer are always set to zero.In case of an error, the appropriate error code is set. Nevertheless all received data during the RF-Communication is returned. This is done for debugging reasons.

## <span id="page-46-0"></span>**Command Set MF RD 700**  MF RD 700

## **3.7 Transparent Communication Channel between Host and Reader IC**

In order to provide a flexible interface for future needs, every PCD should implement a transparent communication channel between host and reader IC. This channel should make it possible to set and reset all registers and exchange a byte or bit stream with the tag.

## 3.7.1 INCLUDED FUNCTIONS

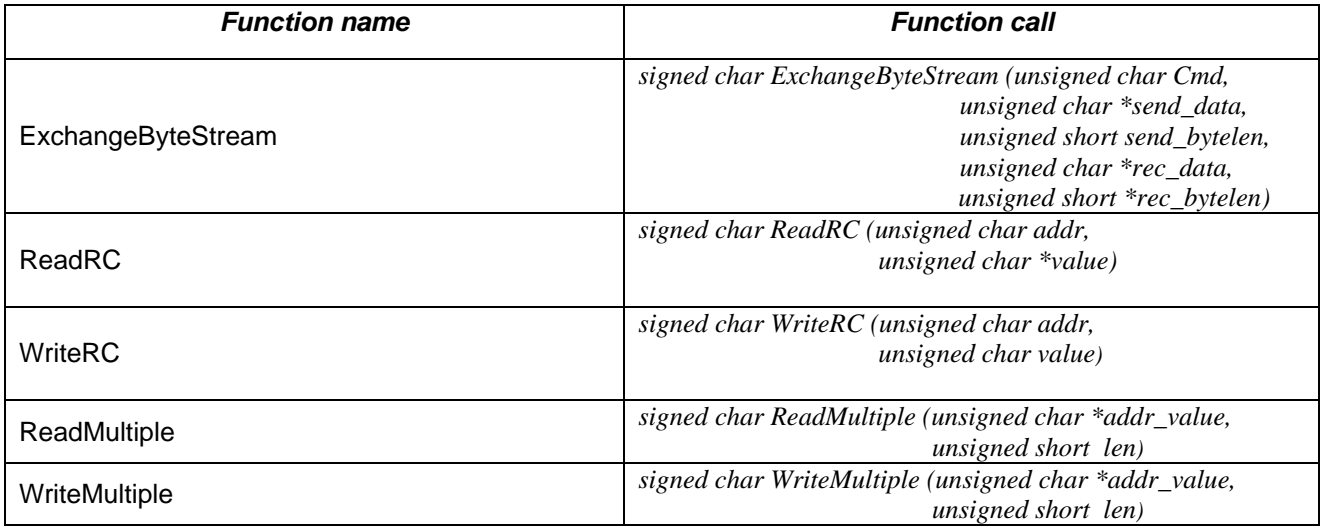

*Table 3-8. Transparent Communication between Host and Reader IC* 

## <span id="page-47-0"></span>3.7.2 FUNCTION DESCRIPTION

```
3.7.2.1 ExchangeByteStream
```

```
signed char ExchangeByteStream (unsigned char Cmd, 
                         unsigned char * send_data, 
                         unsigned short send_len, 
                         unsigned char * rec_data, 
                         unsigned short* rec_len) 
      Cmd-Code: 0x03
     IN cmd(1) send_len(2) send_data(send_len) OUT rec_len(2) rec_data(rec_len) 
     Parameters: 
      Cmd (IN) reader IC command byte
                     ■ PCD_IDLE 0x00 No action: cancel current command or home state
                     ■ PCD_WRITEE2 0x01 Get data from FIFO and write it to the E2PROM
                     • PCD READE2 0x03 Read data from E2PROM and put it into the FIFO
                     • PCD LOADCONFIG 0x07 Read data from E2PROM and initialise the registers
                         PCD_LOADKEYE2 0x0B Read a master key from the E2PROM and put it into 
                                            the master key buffer 
                     • PCD_AUTHENT1 0x0C Perform the first part of the card authentication using
                                            the Crypto1 algorithm. 
                                           Remark: The master key is automatically taken from the 
                                           master key buffer. this implies, that the command 
                                           LoadKeyE2 has to be executed before using a certain key 
                                           for card authentication 
                     PCD_CALCCRC 0x12 Activate the CRC-Coprocessor
                                           Remark: The result of the CRC calculation can be read from 
                                           the register CRCResultXXX
                        PCD AUTHENT2 0x14 Perform the second part of the card authentication
                                            using the Crypto1 algorithm. 
                     ■ PCD_RECEIVE 0x16 Activate Receiver Circuitry. Before the receiver
                                            actually starts, the state machine waits until the time 
                                            configured in the register RxWait has passed. 
                                           Remark: It is possible to read any received data from the 
                                           FIFO while the Receive command is active. Thus it is 
                                           possible to receive an unlimited number of bytes by reading
                                           them from the FIFO in timer. 
                     • PCD_LOADKEY 0x19 Read a master key from the FIFO and put it into the
                                            master key buffer 
                                           Remark: The master key has to be prepared in a certain 
                                           format. Thus, 12 byte have to be passed to load a 6 byte 
                                           master key
```
- **PCD TRANSMIT** 0x1A Transmit data from FIFO to the card Remark: If data is already in the FIFO when the command is activated, this data is transmitted immediately. It is possible to write data to the FIFO while the Transmit command is active. Thus it is possible to transmit an unlimited number of bytes in one stream by writting them to the FIFO in time.
	- PCD TRANSCEIVE 0x1E Transmits data from FIFO to the card and after that automatically activates the receiver. Before the receiver actually starts,the state machine waits until the time configured in the register RxWait has passed.

Remark: This command is the combination of Transmit and Receive.

**PCD\_RESETPHASE 0x3F Runs the Reset- and Initialisation Phase** 

Remark: This command can not be activated by software, but only by a Power-On or Hard Reset

- *send\_data* (IN) data to send, max. 270 bytes.
- *send len* (IN) number of bytes to send
- *rec\_data* (OUT) Received data from communication
- *rec\_len* (OUT) The maximum length of data reserved with *rec\_data* should be passed to the function. The function will check this length against the received number of bytes.

## **Returns:**

CRRC

MI\_WRONG\_PARAMETER\_VALUE

*send\_bytelen* is equal or less than zero

Exchanges Transports data blocks between PCD <--> host.

In combination with a transparent register read and write command set, this function enables a completely transparent communication between the Reader IC and the host. Every command can be coded either on PC or on microcontroller side. Neither timeout values nor CRC and parity generation are modified by this function. These parameters should be set in advance.

### **Note:**

<span id="page-49-0"></span>*3.7.2.2 ReadRC* 

```
signed char ReadRC (unsigned char addr, 
                        unsigned char *value) 
     Cmd-Code: 0x02
     IN addr(1) 
     OUT value(1)
     Parameters: 
     addr (IN) register address of the reader IC 
     value (OUT) register value, which is read from the specified address.
```
### **Returns:**

This function provides a transparent interface to the reader IC's registers. Independent from the memory location and reader IC connectivity, this function reads back the selected register's value.

### *3.7.2.3 WriteRC*

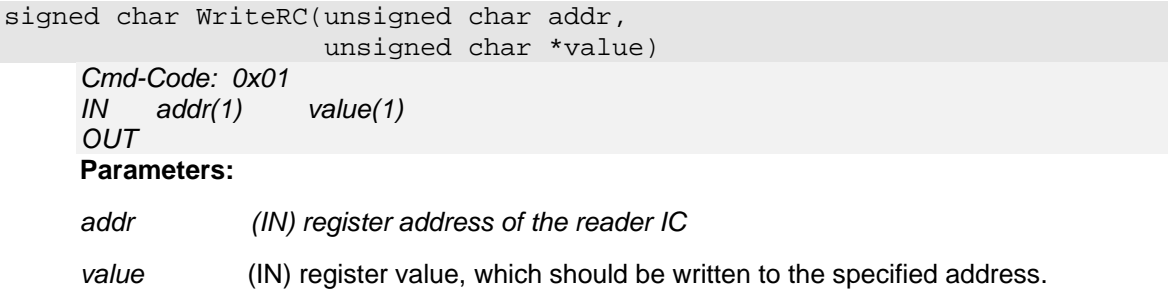

## **Returns:**

This function provides a transparent interface to the reader IC's registers. Independent from the memory location and reader IC connectivity, this function writes a given value to the selected register address.

<span id="page-50-0"></span>*3.7.2.4 ReadMultiple*

```
signed char ReadMultiple (unsigned char *addr_value, 
                               unsigned short len) 
     Cmd-Code: 0x05
     IN addr_value 
     IN len 
     OUT addr_value 
     Parameters: 
     addr_value (IN) array with all register addresses of the reader IC 
     len (IN) number of entries in addr_value array 
     addr_value (OUT) register values, which were read from the specified addresses.
```
### **Returns:**

This function provides a transparent interface to the reader IC's registers. Independent from the memory location and reader IC connectivity, this function reads back the selected register values.

### *3.7.2.5 WriteMultiple*

```
signed char WriteMultiple (unsigned char *addr_value, 
                               unsigned short len) 
     Cmd-Code: 0x04
     IN addr_value 
     IN len 
     OUT 
     Parameters: 
     addr_value (IN) array with all register addresses and values to write alternately 
     len (IN) number of address and value pairs in addr_value array
```
### **Returns:**

This function provides a transparent interface to the reader IC's registers. Independent from the memory location and reader IC connectivity, this function writes the given values to the selected register values.

## <span id="page-51-0"></span>**3.8 Utility Functions**

Utility functions for the microcontroller environment.

## 3.8.1 INCLUDED FUNCTIONS

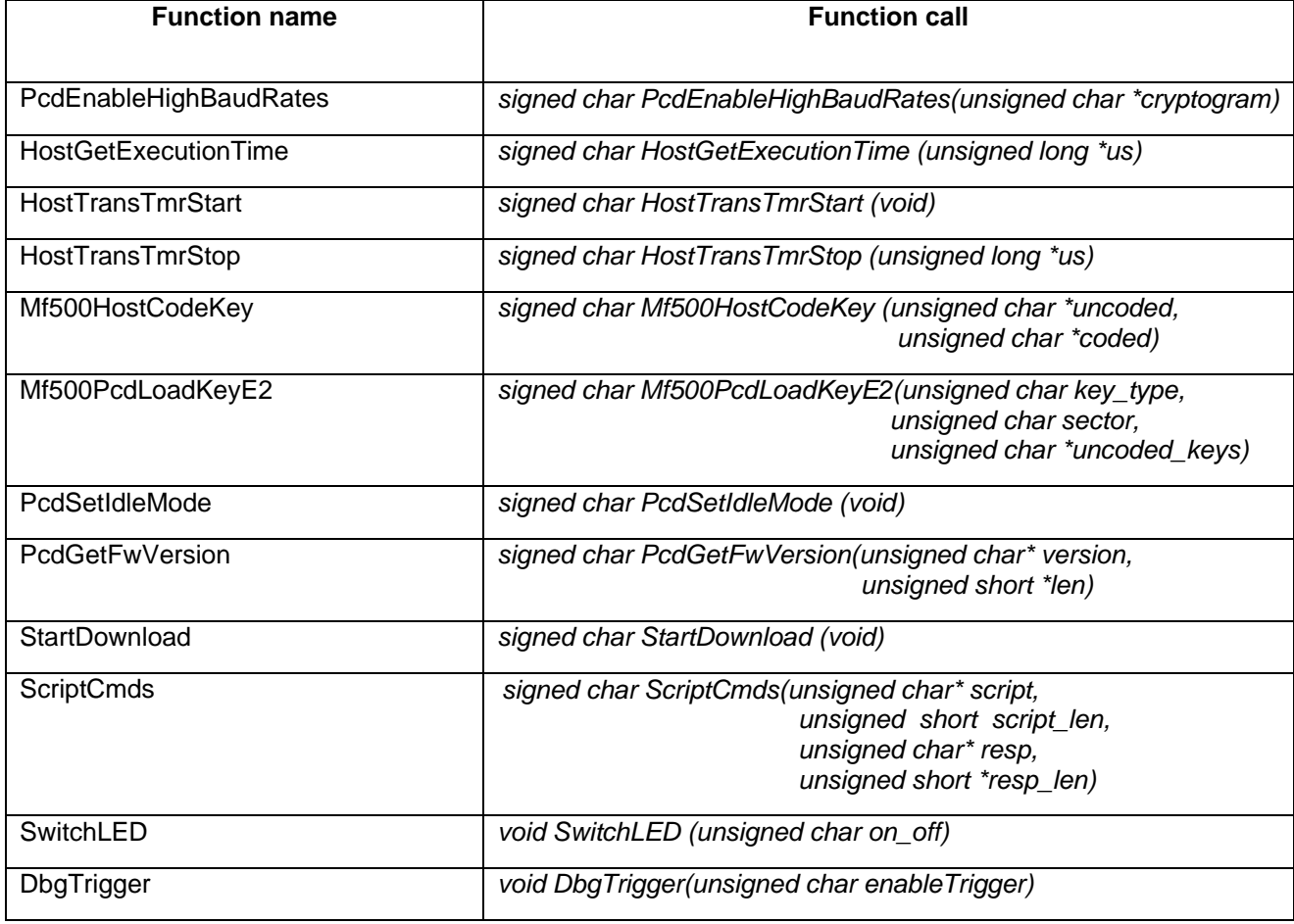

*Table 3-9. Utility Functions* 

## <span id="page-52-0"></span>3.8.2 FUNCTION DESRIPTION

*3.8.2.1 PcdEnableHighBaudRates* 

```
signed char PcdEnableHighBaudRates (unsigned char *cryptogram)
     Cmd-Code: 0x4B 
          IN cryptogram(4bytes)
     OUT 
     Parameters: 
     cryptogram (IN) 4 bytes serial number of reader IC as returned by PcdGetSnr 
     Returns:
     MI_OK if succeeded 
     MI_WRONG_PARAMETER_VALUE if serial number incorrect
```
This function enables baud rates of more than 106kbit/s to be used from PCD to PICC.

## *3.8.2.2 HostGetExecutionTime*

```
signed char HostGetExecutionTime (unsigned long *us)
```
*Cmd-Code: 0x32 IN* 

*OUT us(4)*  **Parameters:** 

*us* (OUT) elapsed time in microseconds

### **Returns:**

MI\_OK always

This function returns the elapsed time for the last command executed. The units are microseconds. The periode includes the command launching, execution and data receiving phase.

<span id="page-53-0"></span>*3.8.2.3 HostTransTmrStart* 

signed char HostTransTmrStart(void) *Cmd-Code: 0x30 IN OUT*  **Parameters:** 

## **Returns:**

MI\_OK always

This function starts an internal adder for command execution periods. The added time units correspond to the returned value of function *HostGetExecutionTime()*.

### *3.8.2.4 HostTransTmrStop*

```
signed char HostTransTmrStop(unsigned long *us)
     Cmd-Code: 0x31
     IN 
     OUT ms(4) 
     Parameters: 
     us (OUT) elapsed time in microseconds
```
**Returns:**

MI\_OK always

This function returns the elapsed time in microseconds since *HostTransTmrStart()* was called. The period is an accumulation of multiple command launching, execution and data receiving phases.

<span id="page-54-0"></span>*3.8.2.5 Mf500HostCodeKey* 

```
signed char Mf500HostCodeKey (unsigned char * uncoded, 
                    unsigned char * coded) 
     Cmd-Code: 0x16
     IN uncoded(6)
     OUT coded(12)
```
**Parameters:** 

*uncoded* (IN) 6 bytes master key for card authentication

*coded* (OUT) 12 bytes coded master keys for card authentication

### **Returns:**

MI\_OK always

To pass the authentication procedure a coded master key is needed and this key has to be stored in the MF RC500's internal key buffer. The coding of the 6 byte long uncoded master key to a 12 byte long coded master key is performed using this function.

*3.8.2.6 Mf500PcdLoadKeyE2*

```
signed char Mf500PcdLoadKeyE2 (unsigned char key_type, 
                      unsigned char sector, 
                     unsigned char *uncoded_keys) 
     Cmd-Code: 0x17
     IN key_type(1) sector(1) uncoded_keys(6) 
     OUT 
     Parameters:
```
*key\_type* (IN) selects master key A or master key B

PICC\_AUTHENT1A

PICC\_AUTHENT1B

*sector* (IN) Range: [0..15] key sector number *uncoded\_keys* (IN) 6 bytes key values

## **Returns:**

MI\_OK

CRRC

MI\_KEYERR error while loading keys

<span id="page-55-0"></span>This function stores the keys in the reader internal E2PROM. After successful loading, these keys are available for the use by function *Mf500PiccAuthE2.*

## *3.8.2.7 PcdSetIdleMode*

```
signed char PcdSetIdleMode (void)
```
*Cmd-Code: 0x25*

*IN OUT*

**Parameters:** 

### **Returns:**

MI\_OK always

This function puts the reader IC and controller in IDLE state, where the power consumption is reduced to about 65 mA. Any other command will awake the reader module to normal operating mode.

## *3.8.2.8 SwitchLED*

```
void SwitchLED (unsigned char on_off)
```
*Cmd-Code: 0x60 IN on\_off(1) OUT* 

### **Parameters:**

*on\_off* (IN) switch the signal LED's to state ON(1) or OFF(0) or AUTO(0xFF).

### **Returns:**

MI\_OK always

This function switches the signal LED's of the reader module either to state ON (1 to 254 is passed), OFF (0 is passed) or AUTO (0xFF is passed). The mode AUTO means, that the reader firmware controls the switching.

<span id="page-56-0"></span>*3.8.2.9 DbgTrigger* 

void DbgTrigger (unsigned char enableTrigger) *Cmd-Code: 0x65 IN enableTrigger(1) OUT*  **Parameters:** 

*enableTrigger* (IN) state ON(1) or OFF(0)

### **Returns:**

MI\_OK always

This function enables some trigger output pins for debugging with an oscilloscope. Port pin P2.1 and port pin P6.3 are used for this purpuse.

Port P6.3 is high during communication with the reader IC (all card and administration commands). Port P2.1 is high during processing of the interrupt service routine. The combination of these two signals shows the communication handshake between reader IC and firmware.

## *3.8.2.10 StartDownload*

```
signed char StartDownload(void)
     Cmd-Code: 0x62
     IN 
     OUT
     Parameters: none
```
## **Returns:**

MI\_OK download mode could be entered

Other values means error codes

Put the hardware to the download mode to load a new firmware. There will no timeout be handled and no break condition of this mode exists. Only the end of a download or a hardware reset could exit this mode.

The reader device waits for a correct application firmware download.

## <span id="page-57-0"></span>**Command Set MF RD 700**  MF RD 700

*3.8.2.11 PcdGetFwVersion* 

```
signed char PcdGetFwVersion(unsigned char* version, 
                   unsigned short *len) 
     Cmd-Code: 0x63
     IN 
     OUT len(2) version(len)
     Parameters:
```
*len* (OUT) length of the version string (max. 128 bytes)

*version* (OUT) version string

**Returns:**

MI\_OK always

The memory allocation for the version string has to be done by the calling function. The maximum length of the version string is limited to 128 characters.

The returned string has following format: "Philips Semiconductors Gratkorn\r\nV1.3"

## <span id="page-58-0"></span>**3.9 Self Test Functions**

## 3.9.1 INCLUDED FUNCTIONS

This group of functions makes it possible to test all important parts of the MF RD700, as there are: communication with a MIFARE® card, communication with PC or 'writing to the 'flash' memory.

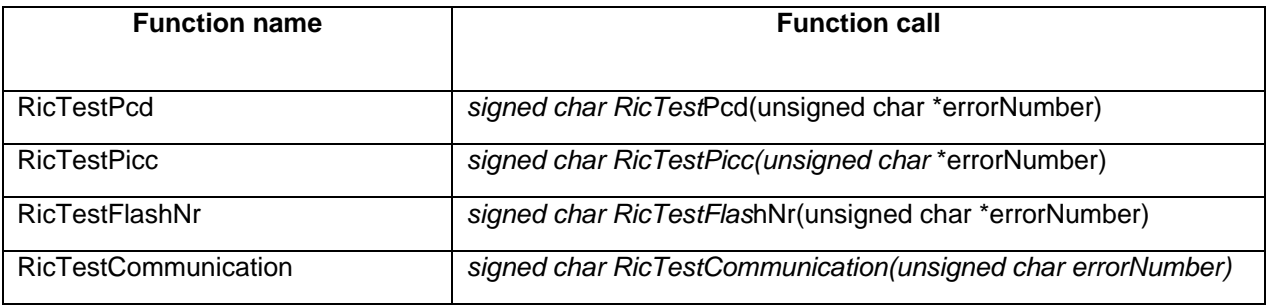

*Table 3-10. Self Test Functions* 

### 3.9.2 FUNCTION DESCRIPTION

### *3.9.2.1 RicTestPcd*

signed char RicTestPcd (unsigned char \*errorNumber) *Cmd-Code: 0x70 IN OUT errorNumber (1)* **Parameters:** 

errorNumber (OUT) specifies the error number (no MIFARE<sup>®</sup> error number)

### **Returns:**

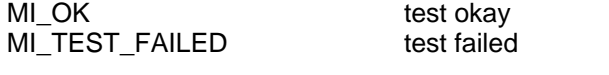

MI\_UNKNOWN\_COMMAND command not found

An extensive test of the reader IC will be executed. The test includes all read/write registers, the FIFO functionality (check over run etc.), interrupt requests, and the writing to the EEPROM. This function writes 16 times to the EEPROM therefore make sure that this command is not included in a loop.

<span id="page-59-0"></span>*3.9.2.2 RicTestPicc* 

```
signed char RicTestPicc (unsigned char *errorNumber) 
     Cmd-Code: 0x71
     IN 
     OUT errorNumber (1) 
     Parameters:
```
errorNumber (OUT) specifies the error number (no MIFARE<sup>®</sup> error number)

### **Returns:**

MI\_OK card read MI\_TEST\_FAILED test failed MI\_UNKNOWN\_COMMAND command not found

This function tries to read a MIFARE<sup>®</sup> card up to 100 times. After the first valid read operation, the function returns with MI\_OK.

If all 100 read operations failed, the return value is MI\_TEST\_FAILED.

## *3.9.2.3 RicTestFlashNr*

```
signed char RicTestFlashNr (unsigned char *errorNumber)
      Cmd-Code: 0x61
      IN 
      OUT errorNumber (1) 
      Parameters: 
      errorNumber (OUT) specifies the error number (no MIFARE<sup>®</sup> error number)
```
**Returns:**

MI\_OK card read MI\_TEST\_FAILED test failed

MI\_UNKNOWN\_COMMAND command not found

The reader IC holds a unique serial number. To distinguish between several MF RD700 connected to USB bus, this serial number is used to identify the different MF RD700. To have the possibility to read out the serial number by an IO-Subsystem, it is recommended to write this number into the program memory (FLASH).

<span id="page-60-0"></span>Note:

A time out error happens if the serial number was not written to the Flash memory before this function is called. This is correct, because the MF RD700 must do a reset sequence after the writing to the FLASH.

If the number was written already to the Flash, a second call will not perform a write again but the return value is MI\_OK.

### *3.9.2.4 RicTestCommunication*

```
signed char RicTestCommunication (unsigned char *errorNumber)
     Cmd-Code: 0x72
     IN 
     OUT errorNumber (1) 
     Parameters: 
      errorNumber (OUT) specifies the error number (no MIFARE<sup>®</sup> error number)
```
## **Returns:**

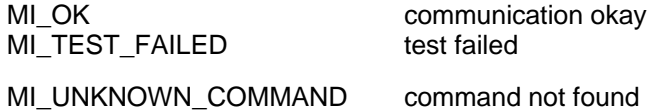

This function performs a communication test between the MF RD700 and a host PC sending a dummy command, which allows the MF RD700 to answers without any other internal operations. The host expects an answer 18 times. If 11 ore more right answers are received, MI\_OK will be returned otherwise MI\_TEST\_FAILED is returned.

## <span id="page-61-1"></span><span id="page-61-0"></span>**4 RETURN VALUES OVERVIEW**

The naming of the return values allows differing between reader and communication returns:

 $\bullet$  MI

Reader errors

- COM\_ Communication errors (generally)
- COM\_IRDA

Communication errors from the IRDA interface

• COM\_RS232

Communication errors from the RS232 Interface

• COM\_USB

Communication errors from the USB interface

## **4.1 Table of Return values**

## 4.1.1 COMMON COMMUNICATION RETURN CODES

For communication commands with PICC's and special commands for the reader IC, there is a set of messages, which can always occur and therefore they are not described explicitly at function level.

These error messages are noted as **C**ommon **C**ommunication **R**eturn **C**odes **CCRC** :

| Value  | <b>Name</b>          |
|--------|----------------------|
| 0      | MI_OK                |
| $-1$   | MI NOTAGERR          |
| $-2$   | <b>MI CRCERR CRC</b> |
| -5     | MI PARITYERR         |
| -19    | MI OVFLERR FIFO      |
| $-21$  | MI FRAMINGERR        |
| -22    | MI ACCESSTIMEOUT     |
| $-24$  | MI COLLERR           |
| $-100$ | MI NY IMPLEMENTED    |

*Table 4-1. CRRC Return values* 

## <span id="page-62-0"></span>4.1.2 RETURN VALUES' OVERVIEW

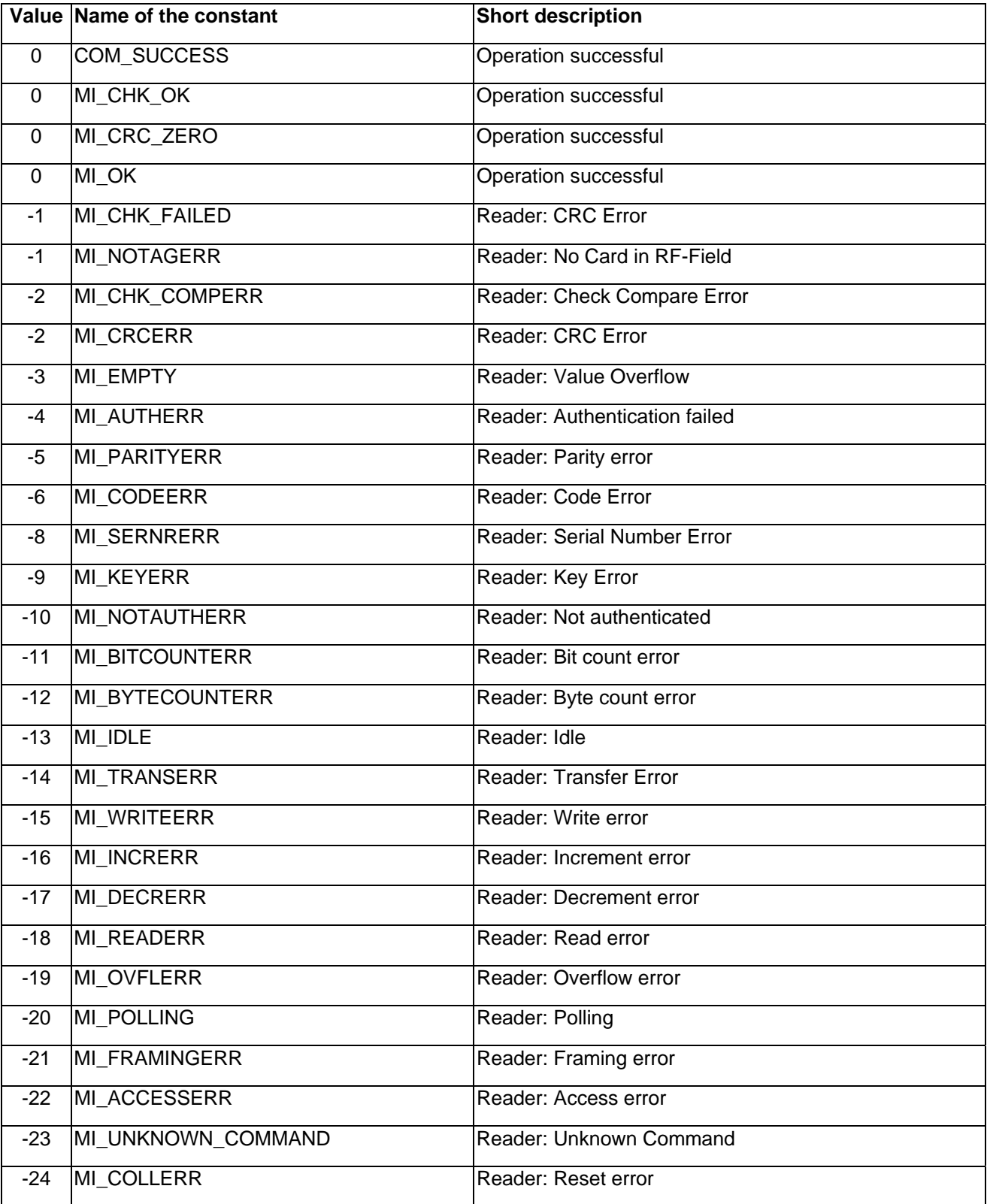

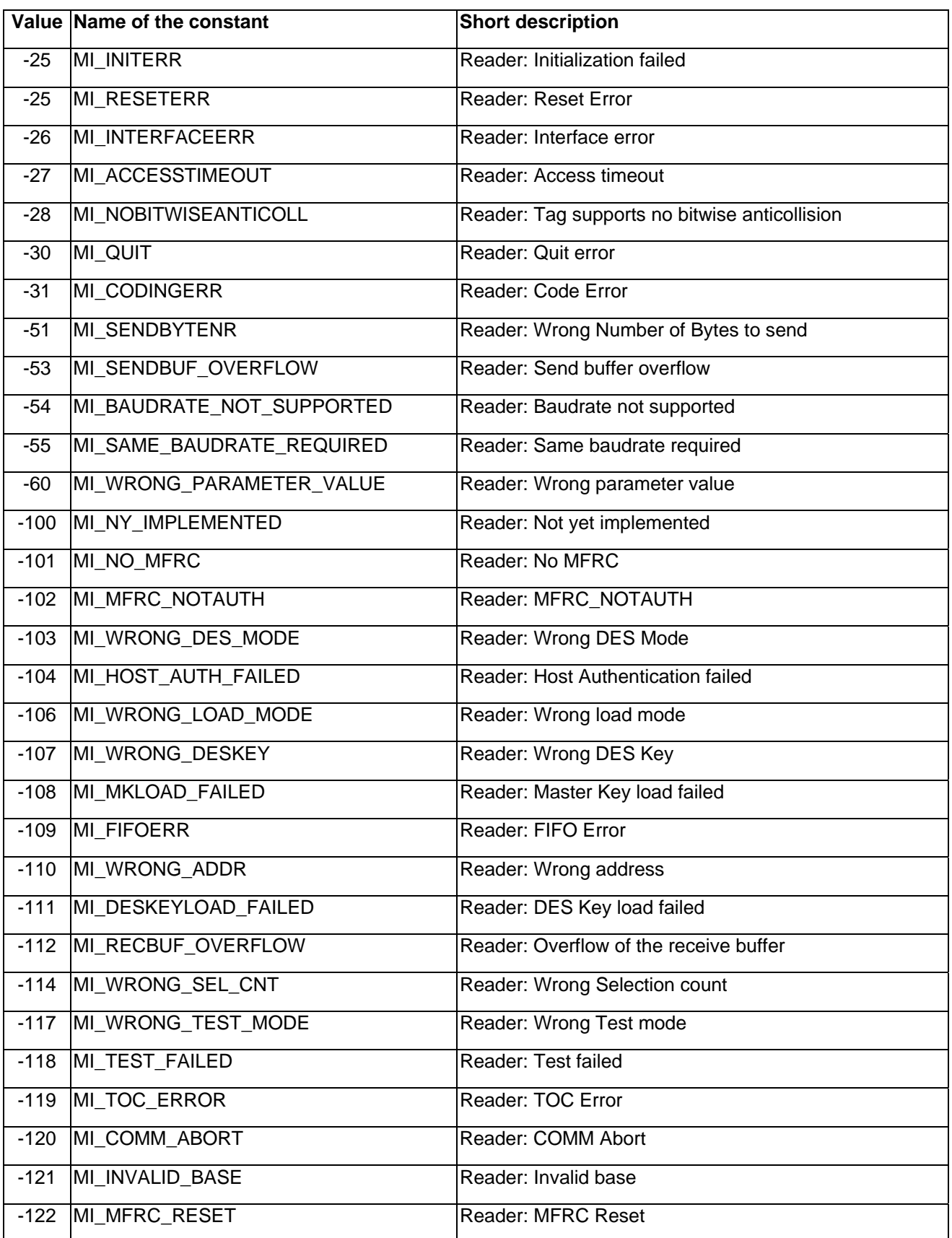

![](_page_64_Picture_166.jpeg)

![](_page_65_Picture_213.jpeg)

![](_page_66_Picture_120.jpeg)

*Table 4-2. Return Values' Overview*

## <span id="page-67-0"></span>**5 REVISION HISTORY**

![](_page_67_Picture_81.jpeg)

*Table 5-1: Document Revision History* 

## **Definitions**

![](_page_68_Picture_75.jpeg)

## **Life support applications**

These products are not designed for use in life support appliances, devices, or systems where malfunction of these products can reasonably be expected to result in personal injury. Philips customers using or selling these products for use in such applications do so on their own risk and agree to fully indemnify Philips for any damages resulting from such improper use or sale.

# <span id="page-69-0"></span>*Philips Semiconductors - a worldwide company*

## **Contact Information**

For additional information please visit **http://www.semiconductors.philips.com**.Fax: **+31 40 27 24825**  For sales offices addresses send e-mail to: **sales.addresses@www.semiconductors.philips.com**.

© Koninklijke Philips Electronics N.V. 2002 SCA74

All rights are reserved. Reproduction in whole or in part is prohibited without the prior written consent of the copyright owner.

The information presented in this document does not form part of any quotation or contract, is believed to be accurate and reliable and may be changed without any notice. No liability will be accepted by the publisher for any consequence of its use. Publication thereof does not convey nor imply any license under patent- or other industrial or intellectual property rights.

Let's make things better.

![](_page_69_Picture_7.jpeg)

![](_page_69_Picture_8.jpeg)

**Phili p s Sem i conductors**